# Министерство науки и высшего образования Российской Федерации федеральное государственное бюджетное образовательное учреждение высшего образования РОССИЙСКИЙ ГОСУДАРСТВЕННЫЙ ГИДРОМЕТЕОРОЛОГИЧЕСКИЙ УНИВЕРСИТЕТ

**Петрова В.В. Зайцева И.В.**

**Вычислительная математика**

Санкт-Петербург РГГМУ 2023

УДК 519.6(075.8) ББК 22.19я73  $\Pi$ 30

Рецензент: Беликова Г.И., ст. преподаватель кафедры высшей математики и физики РГГМУ.

# **Петрова В.В., Зайцева И.В.**

П30 Вычислительная математика. – Санкт-Петербург : РГГМУ, 2023. – 86 с.

 В учебном пособии разобраны основные методы приближенных решений уравнений, систем линейных уравнений, определенных интегралов, дифференциальных уравнений и уравнений в частных производных. Рассмотрены также различные способы аппроксимации и интерполяции.

> УДК 519.6(075.8) ББК 22.19я73

© Петрова В.В., Зайцева И.В., 2023. © Российский государственный Гидрометеорологический университет, 2023.

### Ввеление.

В современную математику активно внедряются Создано компьютерные технологии. множество математических приложений, позволяющих облегчать вычисления при решении задач. Но этими приложениями нельзя пользоваться «вслепую», не понимая методов их работы и не имея возможности проверить, какие именно числа вылает на выходе компьютер и имеют ли они вообще отношение к решаемой задаче. Кроме того, большинство методов вычислений имеют ограничения в применении: некоторые задачи решать с их помощью можно, а некоторые нельзя. Всему этому посвящено приведенное ниже учебно-метолическое пособие. В нем изложены основные методы вычислительной математики, области их применения и их недостатки, делающие невозможным их использование в некоторых случаях.

## 1. Элементы теории погрешностей.

Под погрешностью понимается некоторая величина, характеризующая точность результата. Существует три вида погрешностей

1). неустранимая погрешность, возникающая из-за неточности исходной информации:

2). погрешность метода;

3). погрешность вычислений, возникающая из-за округлений.

Если  $a$  - точное значение числа,  $a_{*}$  - приближенное, то ошибка (или погрешность) – это  $a - a_*$ .

Простейшей мерой ошибки является абсолютная погрешность

$$
\Delta a_* = |a - a_*|.
$$

Показателем качества вычислений служит относительная погрешность

$$
\delta a_* = \frac{|a - a_*|}{|a|} = \frac{\Delta a_*}{|a|}.
$$

Вычислить эти погрешности обычно невозможно, т.к. неизвестно значение  $a$ . Более реальна задача о получении оценок погрешности:

$$
|a - a_*| \le \Delta a_*, \quad \frac{|a - a_*|}{|a|} \le \delta a_*
$$

где  $\Delta a_*$ ,  $\delta a_*$  - известные величины, которые называют верхними границами абсолютной и относительной погрешности.

Значащими цифрами числа а, называют все числа в его записи, начиная с первой ненулевой слева. Значащая цифра называется верной, если абсолютная погрешность превосходит  $1/2$ He единицы числа разряда, соответствующего этой цифре.

Запись приближенного числа. В том случае, когда число содержит слишком много цифр или имеет сомнительные цифры, производят округление. Округление производится по правилу первой отбрасываемой цифры.

1. Если первая из отбрасываемых цифр меньше пяти, оставляемые десятичные знаки сохраняются без **TO** изменения.

$$
a = 1.35182...
$$
,  $a_* = 1.35$ .

2. Если первая из отбрасываемых цифр больше пяти, то последняя оставляемая цифра увеличивается на единицу.

 $a = 3.32813...$   $a_* = 3.33.$ 

3. Если первая из отбрасываемых цифр равна пяти, а за ней идут нули, то последняя оставляемая цифра увеличивается на единицу.

 $a = 2.235000...$   $a_x = 2.24.$ 

4. Если первая из отбрасываемых цифр равна пяти и не все значащие цифры за ней нули, то последняя оставляемая цифра увеличивается на единицу, если она нечетная, и остается без изменений, если она четная.

$$
a = 1.375168...
$$
,  $a_* = 1.38$ .  
 $a = 1.245389...$ ,  $a_* = 1.24$ .

Приведем примеры, показывающие как именно производится проверка значащих цифр числа.

Задача 1.1. Пусть  $a_* = 12.396$  и известно, что  $\Delta a_* =$ 0.03. Сколько верных значащих цифр у числа  $a_*$ ?

Решение. В приближенном числе

$$
a_* = \pm (a_1 \cdot 10^{k-1} + a_2 \cdot 10^{k-2} + \ldots + a_m \cdot 10^{k-m} + \ldots)
$$

цифра а является по определению верной, если

$$
\Delta a_* \leq 0.5 \cdot 10^{k-m}.
$$

В нашем случае

 $a_{-} = 1 \cdot 10^{1} + 2 \cdot 10^{0} + 3 \cdot 10^{-1} + 9 \cdot 10^{-2} + 6 \cdot 10^{-3}$ , r.e.  $k = 2$ . Проверим правило

$$
0.03 \le 0.5 \cdot 10^{2-1} = 5;
$$
  
\n
$$
0.03 \le 0.5 \cdot 10^{2-2} = 0.5;
$$
  
\n
$$
0.03 \le 0.5 \cdot 10^{2-3} = 0.05;
$$

 $0.03 \le 0.5 \cdot 10^{2-4} = 0.005$  - не выполняется.

Правило не выполнено при  $m = 4$ . Значит, цифры 1, 2, 3 верные, а 9 и 6 сомнительные.

Задача 1.2. Пусть  $a_* = 0.037862$  и известно, что  $\Delta a_* = 0.007$ . Сколько верных значащих цифр у числа  $a_*$ ?

Решение

$$
a_* = 3 \cdot 10^{-2} + 7 \cdot 10^{-3} + 8 \cdot 10^{-4} + 6 \cdot 10^{-5} + 2 \cdot 10^{-6}, \text{ T.e.}
$$
  
\n
$$
k = -1.
$$
  
\n
$$
0.007 \le 0.5 \cdot 10^{-1-1} = 0.005 - \text{He } \text{B} \text{b} \text{II} \text{O} \text{II} \text{H} \text{F} \text{C} \text{F} \text{F}.
$$

Значит, у а все цифры сомнительные.

## 2. Численное решение уравнений.

Для решения уравнения сначала надо отыскать начальное приближение. Его можно найти графическим методом, т.е. определить точки пересечения графика функции с осью  $Ox$  или графиков функций друг с другом. Другой вариант: в качестве начального приближения можно взять точку из числового промежутка, на котором непрерывная функция меняет знак.

Метод хорд. Применяется для отыскания корней уравнения  $P(x) = 0$ . Пусть известен промежуток [a, b], для которого

 $P(a) \cdot P(b) < 0$ .

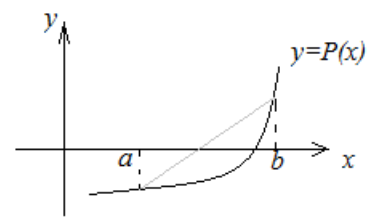

Рис. 1. Проведение хорды для приближенного отыскания корня уравнения.

Если  $P(x)$  строго монотонна, то между *а* и *b* есть корень. Проведем через точки а и b хорду. Как легко проверить, её уравнение

$$
y = P(a) + \frac{P(b) - P(a)}{b - a}(x - a).
$$

Найдем точку пересечения этой хорды с осью Ох.

$$
P(a)+\frac{P(b)-P(a)}{b-a}(x-a)=0,
$$

$$
x = x_1 = a - \frac{P(a)}{P(b) - P(a)}(b - a). \quad (2.1)
$$

Это и есть расчетная формула, применяемая в методе хорд.

Далее смотрим, на каком отрезке  $[a, x_1]$ ,  $[x_1, b]$ функция  $P(x)$  имеет на концах значения разных знаков. Пусть  $P(x_1) \cdot P(b) < 0$ . Тогда  $a_1 = x_1, b_1 = b$  и **BCC** повторяется на отрезке  $[a_1, b_1]$ . Таким образом

$$
x_{n+1} = a_n - \frac{P(a_n)}{P(b_n) - P(a_n)}(b_n - a_n), \quad n = 0, 1, 2, \dots (2.2)
$$

Метод Ньютона. Этот метод является наиболее распространенным, т.к. в нём немного вычислений и вместе с тем он обладает хорошей сходимостью.

Пусть  $P(x) = 0$ ,  $x_0$  - начальное приближение. Разложим левую часть уравнения в ряд Тейлора в окрестности точки  $x_0$  и ограничимся двумя слагаемыми.

$$
P(x) \approx P(x_0) + P'(x_0)(x - x_0) = 0,
$$
  
\n
$$
x - x_0 = -\frac{P(x_0)}{P'(x_0)},
$$
  
\n
$$
x = x_1 = x_0 - \frac{P(x_0)}{P'(x_0)}.
$$

 $x_1$  принимаем за новое приближение к корню уравнения. Аналогично

$$
x_{n+1} = x_n - \frac{P(x_n)}{P'(x_n)}, \quad n = 0, 1, 2... \tag{2.3}
$$

При использовании метода мы, очевидно, предполагаем, что  $P'(x_n) \neq 0$  для любого *n*.

Геометрическая интерпретация метода Ньютона: в точке 0 *x* мы проводим касательную к графику функции и берем за следующее приближение точку пересечения касательной к графику функции. Затем процесс повторяется. Ввиду этого метод Ньютона называют еще *методом касательных*.

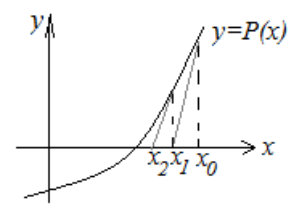

Рис.2. Проведение касательных к графику функции для приближенного отыскания корня уравнения.

Недостатки метода Ньютона.

1. Если  $P'(x_n) \ll 1$ , метод будет очень плохо сходиться.

2. Метод чувствителен к выбору начального приближения. Его целесообразно выбирать так, чтобы

 $P(x_0) \cdot P''(x_0) > 0$ .

В противном случае мы рискуем тем, что будем не приближаться к корню, а удаляться от него. Это связано с выпуклостью функции  $P(x)$ .

Приведем примеры приближенного решения уравнений.

**Задача 2.1**. Графическим способом определить начальное приближение для решения уравнения

$$
x = \mathfrak{t} \mathfrak{g} x.
$$

Решение. Нарисуем на одном чертеже графики функций  $y = tgx$ ,  $y = x$  и примерно определим точку их пересечения.

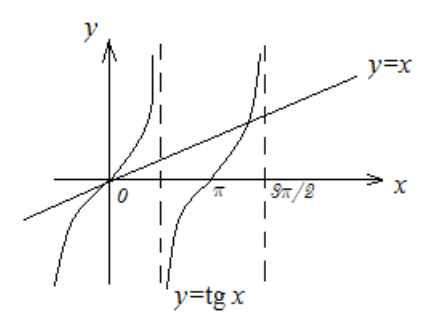

Рис.3. Применение графического метода для определения начального приближения.

Согласно рис. 3, координата х точки пересечения находится в промежутке  $\pi < x < 3\pi/2$ , т.е. 3.14  $< x < 4.71$ . Таким образом, за начальное приближение можно выбрать TO4KV  $x_0 = 4.5$ .

Задача 2.2. Определить начальное приближение для решения уравнения

$$
P(x) = x^3 + x - 1 = 0.
$$

Решение. В этом случае можно даже обойтись без графика. Легко заметить, что

$$
P(0) = -1 < 0, \quad P(1) = 1 > 0.
$$

Т.к. функция  $P(x)$  непрерывна, то корень уравнения находится в промежутке  $0 < x < 1$  и за начальное приближение можно взять  $x_0 = 0.5$ .

Задача 2.3. С помощью метода хорд определить вещественный корень уравнения

$$
P(x) = x^3 + x - 1 = 0
$$

с точностью до 0.01.

Решение. Согласно решению предыдущей задачи  $a=0, b=1, P(0)=-1, P(1)=1.$ 

По формуле  $(2.1)$ 

$$
x_1 = 0 - \frac{P(0)}{P(1) - P(0)}(1 - 0) = 0 + \frac{1}{2} = 0.5.
$$

Поскольку  $P(0.5) = -0.375$ , то следующий шаг, согласно (2.2), имеет следующий вид

$$
a_1 = 0.5, \qquad b_1 = 1,
$$
  
\n
$$
x_2 = 0.5 - \frac{P(0.5)}{P(1) - P(0.5)} (1 - 0.5) = 0.6364,
$$
  
\n
$$
P(0.6364) = -0.1059.
$$

Далее повторяем алгоритм несколько раз.

$$
a_2 = 0.6364
$$
,  $b_2 = 1$ ,  $x_3 = 0.6712$ ,  
\n $P(0.6712) = -0.0265$ .  
\n $a_3 = 0.6712$ ,  $b_3 = 1$ ,  $x_4 = 0.6797$ ,  
\n $P(0.6797) = -0.0063$ .

На этом процесс завершается, т.к.  $P(0.6797) < 0.01$  и требуемая точность достигнута. Искомый корень уравнения  $x = 0.6797$ .

Задача 2.4. Найти корень того же уравнения, что в задаче 2.3, с той же точностью, но используя для решения метод Ньютона.

Решение. Произведем необходимые вычисления

$$
P(x) = x3 + x - 1
$$
,  $P'(x) = 3x2 + 1$ ,  $P''(x) = 6x$ .

Мы ищем корень в интервале [0,1]. За начальное приближение возьмем левый конец отрезка, т.е.  $x_0 = 0$ . Тогла

$$
P(0) = -1
$$
,  $P'(0) = 1$ ,  $x_1 = 0 - \frac{P(0)}{P'(0)} = 1$ .

Далее продолжаем процесс согласно формуле (2.3).

$$
P(1) = 1, \quad P'(1) = 4, \quad x_2 = 1 - \frac{P(1)}{P'(1)} = 0.75;
$$
\n
$$
P(0.75) = 0.1718, P'(0.75) = 2.6875,
$$
\n
$$
x_3 = 0.75 - \frac{P(0.75)}{P'(0.75)} = 0.6861.
$$

Поскольку  $P(0.6861) = 0.00907 < 0.01$ , то вычисления могут быть завершены. Использовав метод Ньютона, получим, что корень уравнения  $x = 0.6861$ .

### 3. Системы линейных алгебраических уравнений.

Рассмотрим систему линейных уравнений  $AX = B$ , где

$$
A = \begin{pmatrix} a_{11} & a_{12} & \cdots & a_{1n} \\ a_{21} & a_{22} & \cdots & a_{2n} \\ \vdots & \vdots & \ddots & \vdots \\ a_{n1} & a_{n2} & \cdots & a_{nn} \end{pmatrix}, \quad X = \begin{pmatrix} x_1 \\ x_2 \\ \vdots \\ x_n \end{pmatrix}, \quad B = \begin{pmatrix} b_1 \\ b_2 \\ \vdots \\ b_n \end{pmatrix}.
$$

Будем предполагать, что определитель матрицы А не равен (матрица невырождена) и система нулю имеет единственное решение

$$
X=A^{-1}B.
$$

Вектор X можно рассматривать как вектор пространства  $\mathbb{R}_n$ , так же как его приближенное значение  $X^*$  и погрешность

$$
X^* = \begin{pmatrix} x_1^* \\ x_2^* \\ \vdots \\ x_n^* \end{pmatrix} \in \mathbb{R}_n, \quad X - X^* = \begin{pmatrix} x_1 - x_1^* \\ x_2 - x_2^* \\ \vdots \\ x_n - x_n^* \end{pmatrix} \in \mathbb{R}_n.
$$

Для того, чтобы можно было оценивать методы решения систем, необходимо вычислять количественные значения погрешностей. Удобно в таком случае ввести понятие нормы вектора.

Нормой вектора Х называют число, обозначаемое  $||X||$  и удовлетворяющее условиям

1).  $||X|| \ge 0$ , причем  $||X|| = 0$  только для нулевого вектора;

2).  $\|\alpha \cdot X\| = |\alpha| \cdot \|X\|$ ,  $\alpha = \text{const}$ ; 3).  $||X + Y|| \le ||X|| + ||Y||$ .

Существует несколько норм, удовлетворяющих приведенным условиям. Приведем три примера.

1. 
$$
||X||_1 = \sum_{i=1}^n |x_i|
$$
 - октаэдрическая норма;  
\n2.  $||X||_2 = \left(\sum_{i=1}^n x_i^2\right)^{1/2}$  - евклидова норма;  
\n3.  $||X||_3 = \max_{1 \le i \le n} |x_i|$  - равномерная норма.

Пространство с введенной нормой называется нормированным. Еще его называют метрическим, т.к. норма определяет метрику - расстояние между элементами пространства.

$$
\rho(X,Y)=\|X-Y\|.
$$

Таким образом можно ввести абсолютную и относительную погрешности вектора  $X^*$ :

$$
\left\|\Delta X^*\right\| = \left\|X - X^*\right\|,
$$
  

$$
\left\|\delta X^*\right\| = \frac{\left\|X - X^*\right\|}{\left\|X\right\|}.
$$

Выбор нормы определяется обычно тем, какие требования предъявляются к точности решения.

Нормой квадратной матрицы А называют число, обозначаемое ||А|| и удовлетворяющее свойствам:

1).  $||A|| \ge 0$ , причем  $||A|| = 0$  только для нулевой матрицы;

2). 
$$
\|\alpha \cdot A\| = |\alpha| \cdot \|A\|
$$
,  $\alpha = \text{const};$   
3).  $\|A + B\| \le \|A\| + \|B\|$ ;

4). 
$$
||A \cdot B|| \leq ||A|| \cdot ||B||
$$
.

Норма матрицы А согласована с нормой вектора Х, если  $||A \cdot X|| \leq ||A|| \cdot ||X||.$ 

Соответственно, можно ввести в рассмотрение следующие нормы:

$$
||A||_1 = \max_{1 \le j \le n} \sum_{i=1}^n |a_{ij}|, \quad ||A||_2 = \max_{1 \le i \le n} \sum_{j=1}^n |a_{ij}|,
$$
  

$$
||A||_3 = \left(\sum_{i,j=1}^n |a_{ij}|^2\right)^{1/2}
$$
 - ekkлиqoba hopma marphцы.

Теорема. Пусть правая часть и невырожденная матрица системы  $AX = B$  получили приращения  $\Delta B$  и  $\Delta A$ соответственно. Пусть существует обратная матрица  $A^{-1}$ . погрешность удовлетворяет относительная Тогла неравенству:

$$
\frac{\|\Delta X\|}{\|X\|} \le \frac{\mu}{1-\mu} \frac{\|\Delta A\|}{\|A\|} \left(\frac{\|\Delta B\|}{\|B\|} + \frac{\|\Delta A\|}{\|A\|}\right),
$$

где  $\mu = \mu(A) = ||A|| \cdot ||A^{-1}||$  - *число обусловленности* матрицы.

Если  $\Delta A \approx 0$ , то оценка будет проще:

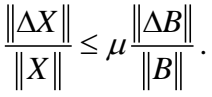

Для числа обусловленности верно неравенство:  $\mu \geq 1$ . При  $\mu$  от 1 до 10 ошибки вводных данных слабо сказываются на решении системы, поэтому система считается хорошо обусловленной. При  $\mu \gg 10^2$ ,  $10^3$  система является плохо обусловленной.

Систему линейных уравнений можно решать методом но это требует больших вычислений и, Крамера, следовательно, ошибок округления. Поэтому решение прямых находится  $\mathbf{c}$ помощью ИЛИ итерационных численных методов. Прямые методы получают решение за конечное число арифметических действий. Итерационные методы, или методы последовательных приближений. последовательность  $\{X_{\iota}\},\$ ПОЗВОЛЯЮТ вычислять сходящуюся к решению задачи при  $k \rightarrow \infty$ .

## 4. Прямой метод решения систем линейных алгебраических уравнений. Метод Гаусса (схема единственного деления).

Систему линейных уравнений легко решить в случае треугольной матрицы А.

$$
A = \begin{pmatrix} a_{11} & 0 & 0 & \dots & 0 \\ a_{21} & a_{22} & 0 & \dots & 0 \\ \vdots & \vdots & \vdots & \ddots & \vdots \\ a_{n1} & a_{n2} & a_{n3} & \dots & a_{nn} \end{pmatrix}
$$

Такой матрице соответствует система

$$
\begin{cases}\na_{11}x_1 = b_1; \\
a_{21}x_1 + a_{22}x_2 = b_2; \\
\dots \\
a_{n1}x_1 + a_{n2}x_2 + \dots + a_{nn}x_n = b_n\n\end{cases}
$$

Легко заметить, что её решение

$$
x_1 = \frac{b_1}{a_{11}}, \quad x_2 = \frac{1}{a_{22}}(b_2 - a_{21}x_1), \dots
$$

$$
x_n = \frac{1}{a_{nn}}\left(b_n - \sum_{k=1}^{n-1} a_{nk}x_k\right).
$$

Аналогично и в случае верхней диагональной матрицы

$$
A = \begin{pmatrix} a_{11} & a_{12} & a_{13} & \cdots & a_{1n} \\ 0 & a_{22} & a_{23} & \cdots & a_{2n} \\ \vdots & \vdots & \vdots & \ddots & \vdots \\ 0 & 0 & 0 & \cdots & a_{nn} \end{pmatrix}
$$

Метод Гаусса как раз и состоит в приведении матрицы к треугольному виду. Пусть мы решаем систему линейных уравнений четвертого порядка

$$
\sum_{j=1}^{4} a_{ij} x_j + b_i = 0, \quad 1 \le i \le 4. \tag{4.1}
$$

Из первого уравнения системы (4.1) выражаем  $x_1$ .

$$
x_1 = b_{12}x_2 + b_{13}x_3 + b_{14}x_4 + b_{15},
$$
 (4.2)  
 
$$
\text{rate } b_{1j} = -a_{1j}/a_{11}, \quad a_{11} \neq 0, \quad 2 \le j \le 4, \quad b_{15} = -b_1/a_{11}.
$$

Из оставшихся уравнений исключим  $x_1$ , подставив в них выражение (4.2).

 $a_{21}(b_{12}x_2 + b_{13}x_3 + b_{14}x_4 + b_{15}) + a_{22}x_2 + a_{23}x_3 + a_{24}x_4 + b_2 = 0$ или  $a'_2, x_2 + a'_3, x_3 + a'_4, x_4 + b'_2 = 0$  и так далее. Если исключить  $x_1$ из трех уравнений, получим систему

$$
\begin{cases} x_1 = b_{12}x_2 + b_{13}x_3 + b_{14}x_4 + b_{15}, \\ a'_{22}x_2 + a'_{23}x_3 + a'_{24}x_4 + b'_2 = 0, \\ a'_{32}x_2 + a'_{33}x_3 + a'_{34}x_4 + b'_3 = 0, \\ a'_{42}x_2 + a'_{43}x_3 + a'_{44}x_4 + b'_4 = 0. \end{cases}
$$

Из второго уравнения выразим  $x_2$ :

$$
x_2 = b_{23}x_3 + b_{24}x_4 + b_{25}
$$

и снова повторим процесс, исключая из остальных уравнений  $x_1$ . В конце концов получаем систему

$$
\begin{cases}\nx_1 = b_{12}x_2 + b_{13}x_3 + b_{14}x_4 + b_{15}, \\
x_2 = b_{23}x_3 + b_{24}x_4 + b_{25}, \\
x_3 = b_{34}x_4 + b_{35}, \\
x_4 = b_{45}.\n\end{cases}
$$

Получение этой системы называют прямым ходом метода Гаусса. Обратный ход состоит в нахождении из системы неизвестных  $x_i$ . Как правило, прямой ход виде таблицы. Последовательность записывают в вычислений следующая.

1. Записываем таблицу коэффициентов.

2. Делим все числа, стоящие в первой строке, на её крайний левый элемент  $(-a_{11})$ , взятый с противоположным знаком, и записываем результат в следующую строку.

3. К каждому коэффициенту предыдущего этапа (кроме первой строки) прибавляем произвеление крайнего левого элемента той же строки на крайний нижний элемент того же столбна.

4. Процесс повторяется еще несколько раз.

5. Из полученных нами выделенных уравнений находим  $x_i$ .

Недостаток метода Гаусса: диагональные элементы матрицы А, на которые происходит деление в процессе вычислений, не должны быть слишком маленькими по сравнению с другими коэффициентами. В противном случае деление на маленькое число приведет к большой погрешности. Существует условие, гарантирующее вычислительную сходимость метола Гаусса. Матрица А называется матрицей с диагональным преобладанием, если

$$
|a_{ii}| \geq \sum_{j=1}^n |a_{ij}| + \delta, \quad 1 \leq i \leq n, \quad \delta > 0.
$$

коэффициентов Именно такие матрицы предпочтительны для метода Гаусса.

Задача 4.1. Решить систему уравнений методом Гаусса, проводя все вычисления с тремя значащими цифрами.

$$
\begin{cases} 87.526x_1 - 17.576x_2 + 18.000x_3 - 20.148 = 0, \\ -17.576x_1 + 18.000x_2 - 2.600x_3 + 28.980 = 0, \\ 18.000x_1 - 2.600x_2 + 6.000x_3 - 11.400 = 0. \end{cases}
$$

Решение. Согласно алгоритму, изложенному выше, записываем таблицу вычислений.

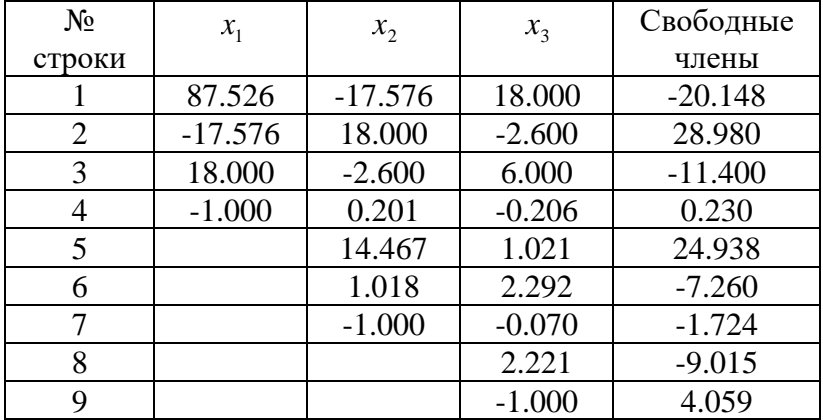

Из таблицы следует (см. строки таблицы 9, 7и 4), что<br>  $x_3 = 4.059$ ;<br>  $x_2 = -0.07x_3 - 1.724 = -2.008$ ;  $x_3 = 4.059;$ 3 таблицы следует (см. стро  $x_2 = -0.07x_3 - 1.724 = -2.008;$ <br>  $x_1 = 0.201x_2 - 0.206x_3 + 0.230 = -0.404 - 0.836 + 0.230 = -1.010.$ Из таблицы<br>x<sub>3</sub> = 4.059;<br>x<sub>2</sub> = -0.07 x =

Это и есть решение системы алгебраических уравнений.

**Задача 4.2**. Решить систему уравнений методом Гаусса, проводя все вычисления с тремя значащими цифрами.

$$
\begin{cases}\n2.0x_1 + 1.0x_2 - 0.1x_3 + 1.0x_4 - 2.7 = 0, \\
0.4x_1 + 0.5x_2 + 4.0x_3 - 8.5x_4 - 21.9 = 0, \\
0.3x_1 - 1.0x_2 + 1.0x_3 + 5.2x_4 + 3.9 = 0, \\
1.0x_1 + 0.2x_2 + 2.5x_3 - 1.0x_4 - 9.9 = 0.\n\end{cases}
$$

**Решение.**

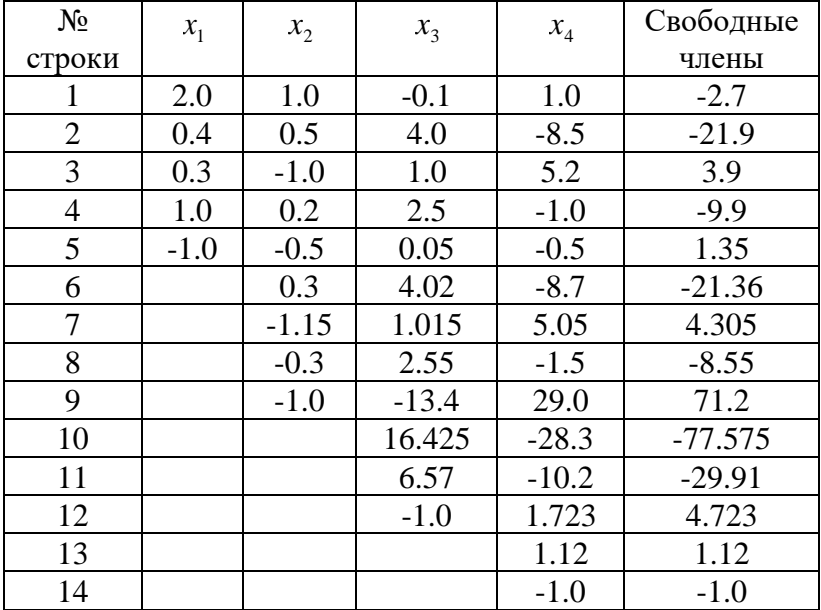

Согласно строкам таблицы 14, 12, 9 и 5 проведем обратный ход метода Гаусса.

$$
x_4 = -1.0;
$$
  
\n
$$
x_3 = 1.723x_4 + 4.723 = 3.0;
$$
  
\n
$$
x_2 = -13.4x_3 + 29.0x_4 + 71.2 = 2.0;
$$
  
\n
$$
x_1 = -0.5x_2 + 0.05x_3 - 0.5x_4 + 1.35 = 1.0.
$$

## 5. Итерационные методы.

Рассмотрим систему линейных уравнений  $AX = B$ . Для решения этой системы итерационным методом выбираем некоторое начальное приближение  $X^{(0)}$  $\overline{u}$ приближенные решения послеловательно находим (итерации) уравнения. Значение итерации  $X^{(k)}$  выражается через предыдущие значения  $X^{(k-1)}$ ,  $X^{(k-2)}$  и т.д. Если при вычислении  $X^{(k)}$  используется только одна предыдущая итерация  $X^{(k-1)}$ , то итерационный метод называется одношаговым (или двухслойным). Если же  $X^{(k)}$  выражается через две итерации, то метод называется двухшаговым (или трехслойным).

Обычно задают некоторую погрешность  $\varepsilon > 0$ , с которой надо найти приближенное решение и прекращают вычисления, как только выполняется условие

$$
\left\|X^{(k)}-X^{(k-1)}\right\|<\varepsilon.
$$

Метод простой итерации (метод Якоби). Метод состоит в том, что система уравнений преобразуется к виду  $X = C \cdot X + Z$ 

и решение находим с помощью рекуррентных соотношений  $X^{(k)} = C \cdot X^{(k-1)} + Z, \quad k = 1, 2, 3, \dots$  (5.1)

Например, систему уравнений

$$
\begin{cases} a_{11}x_1 + a_{12}x_2 + a_{13}x_3 + b_1 = 0, \\ a_{21}x_1 + a_{22}x_2 + a_{23}x_3 + b_2 = 0, \\ a_{31}x_1 + a_{32}x_2 + a_{33}x_3 + b_3 = 0 \end{cases}
$$

легко преобразовать к виду

$$
\begin{cases}\nx_1 = c_{12}x_2 + c_{13}x_3 + z_1, \\
x_2 = c_{21}x_1 + c_{23}x_3 + z_2, \\
x_3 = c_{31}x_1 + c_{32}x_2 + z_3,\n\end{cases}
$$

где  $c_{ij} = -a_{ij}/a_{ii}$ ,  $z_i = -b_i/a_{ii}$ . Таким образом

$$
C = \begin{pmatrix} 0 & c_{12} & c_{13} \\ c_{21} & 0 & c_{23} \\ c_{31} & c_{32} & 0 \end{pmatrix}, \quad Z = \begin{pmatrix} z_1 \\ z_2 \\ z_3 \end{pmatrix}.
$$
 (5.2)

В качестве начального приближения часто выбирают свободные члены z..

Теорема. Для сходимости итераций к решению системы необходимо и достаточно, чтобы в какой-либо норме выполнялось условие

$$
||C|| \leq q < 1.
$$

Тогда независимо от выбора  $X^{(0)}$ 

$$
\|X^{(k)} - X\| \le q^k \|X^{(0)} - X\|,
$$

где X - точное решение системы.

Метод Зейделя. Пусть система уравнений приведена итерационному виду. Тогда метод Зейделя можно  $\mathbf{K}$ рассматривать как модификацию метода Якоби. Основная идея состоит в том, что при вычислении  $k$ -го приближения к неизвестному  $x_i$  используют уже найденные  $k$ -ое приближения к неизвестным  $x_1, x_2, \ldots x_{i-1}$ .

$$
x_i^{(k)} = \sum_{j=1}^{i-1} c_{ij} x_i^{(k)} + \sum_{j=i}^{n} c_{ij} x_i^{(k-1)} + z_i.
$$

Или, если ввести обозначения

$$
C_1 = \begin{pmatrix} 0 & 0 & \dots & 0 \\ c_{21} & 0 & \dots & 0 \\ c_{31} & c_{32} & \dots & 0 \\ \vdots & \vdots & \vdots & \vdots \\ c_{n1} & c_{n2} & \dots & 0 \end{pmatrix},
$$
  

$$
C_2 = \begin{pmatrix} 0 & c_{12} & c_{13} & \dots & c_{1n} \\ 0 & 0 & c_{23} & \dots & c_{2n} \\ \vdots & \vdots & \vdots & \vdots & \vdots \\ 0 & 0 & 0 & 0 & 0 \end{pmatrix},
$$
 (5.3)

то можно записать итерационную формулу следующим образом

$$
X^{(k)} = C_1 X^{(k)} + C_2 X^{(k-1)} + Z, \quad k = 1, 2, 3, .... \quad (5.4)
$$

Аналогично, согласно вышеприведенной теореме, метод Зейделя сходится к решению системы независимо от выбора начального приближения при  $||C|| \leq q < 1$ .

Задача 5.1. Используя метод простой итерации, найти решение системы уравнений

$$
\begin{cases} 4x_1 - x_2 + 2x_3 = 1.75, \\ x_1 - 5x_2 + 3x_3 = 2.5, \\ 2x_1 + x_2 - 8x_3 = -0.25 \end{cases}
$$

с точностью  $\varepsilon = 10^{-4}$  в норме  $\| \, \|_2$  (см. определение норм матрицы в разделе 3).

Решение. Приведем систему к виду, в котором можно вычислять итерации

$$
\begin{cases}\nx_1 = 0.25x_2 - 0.5x_3 + 0.4375, \\
x_2 = 0.2x_1 + 0.6x_3 - 0.5, \\
x_3 = 0.25x_1 + 0.125x_2 + 0.03125.\n\end{cases}
$$

Проверим, можно ли её решить методом простой итерации (см. определение  $\| \cdot \|_2$  в разделе 3).

$$
\sum_{j=1}^{3} |c_{1j}| = 0.25 + 0.5 = 0.75, \quad \sum_{j=1}^{3} |c_{2j}| = 0.2 + 0.6 = 0.8,
$$
\n
$$
\sum_{j=1}^{3} |c_{3j}| = 0.25 + 0.125 = 0.375,
$$
\n
$$
||C||_2 = 0.8 < 1.
$$

В качестве начального приближения возьмем свободные члены

 $(0)$  (0) (0) (0) (0) (0) (0) (0) **EXECUTE:** 1 *x* 1 2 3 3 4 4 4 4 4  $x_1^{(0)} = 0.4375$ ,  $x_2^{(0)} = -0.5$ ,  $x_3^{(0)} = 0.03125$ .

Следовательно, (см. (5.2))

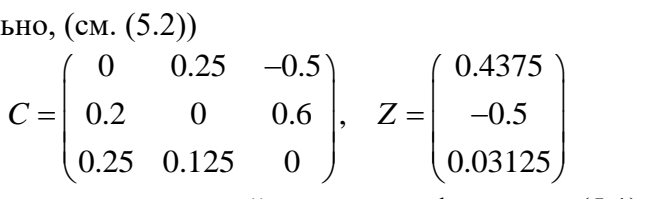

и можем начать итерационный процесс по формулам (5.1). (1) 1 **M** HAPPER MEDIMIC MEDIMIC CONTROLLED MARKED MARKED MARKED  $x_1^{(1)} = 0.25 \cdot (-0.5) - 0.5 \cdot 0.03125 + 0.4375 = 0.296875;$ <br>  $x_2^{(1)} = 0.2, 0.4375 + 0.6, 0.03125, 0.5 = 0.30375.$  $x_1^{(1)} = 0.25 \cdot (-0.5) - 0.5 \cdot 0.03125 + 0.4375 = 0.29687$ <br> $x_2^{(1)} = 0.2 \cdot 0.4375 + 0.6 \cdot 0.03125 - 0.5 = -0.39375;$ 

$$
x_2^{(1)} = 0.2 \cdot 0.4375 + 0.6 \cdot 0.03125 - 0.5 = -0.39375;
$$

$$
x_2^{(1)} = 0.2 \cdot 0.4375 + 0.6 \cdot 0.03125 - 0.5 = -0.39375;
$$
  

$$
x_3^{(1)} = 0.25 \cdot 0.4375 + 0.125 \cdot (-0.5) + 0.03125 = 0.078125.
$$

Результаты итерационных вычислений представим в таблице

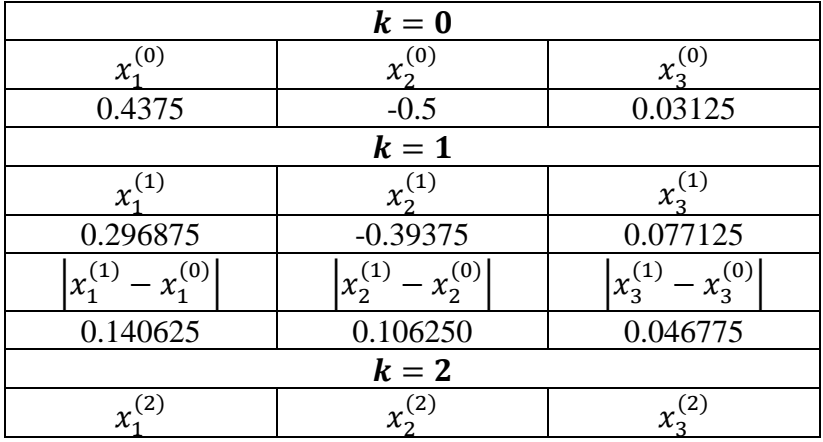

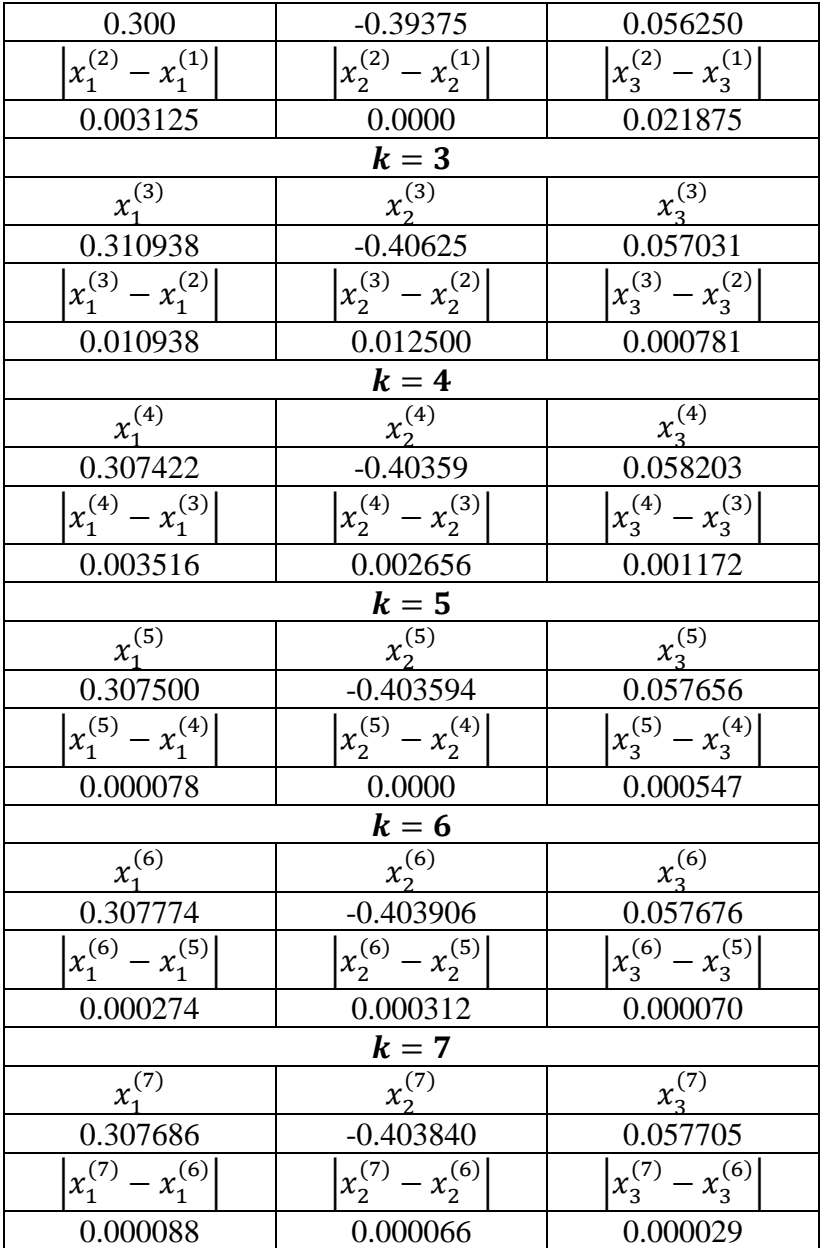

Итерационный процесс прекращается, когда<br>  $||X^{(k)} - X^{(k-1)}|| < 10^{-4}$ . Таким образом,  $x_1 = 0.307686$ ,  $x_2 = -0.403840$ ,  $x_3 = 0.057705$ .

Задача 5.2. Вычислить решение той же системы линейных уравнений методом Зейделя (точность та же).

Решение. Вначале решение этой задачи дублирует задачи  $5.1.$ Мы приводим систему к решение итерационному виду и проверяем, можно ли решить её итерационным методом. Но затем мы составляем две матрицы (см. (5.3))

$$
C_1 = \begin{pmatrix} 0 & 0.25 & -0.5 \\ 0 & 0 & 0.6 \\ 0 & 0 & 0 \end{pmatrix}, \quad C_2 = \begin{pmatrix} 0 & 0 & 0 \\ 0.2 & 0 & 0 \\ 0.25 & 0.125 & 0 \end{pmatrix}.
$$

Итерационный процесс ведется согласно формулам  $(5.4).$ 

$$
x_1^{(1)} = 0.25x_2^{(0)} - 0.5x_3^{(0)} + 0.4375;
$$
  
\n
$$
x_2^{(1)} = 0.2x_1^{(1)} + 0.6x_3^{(0)} - 0.5;
$$
  
\n
$$
x_3^{(1)} = 0.25x_1^{(1)} + 0.125x_2^{(1)} + 0.03125
$$

и т.д. Если в качестве начального приближения взять те же значения, что и в предыдущей задаче, то результаты вычислений можно проиллюстрировать таблицей.

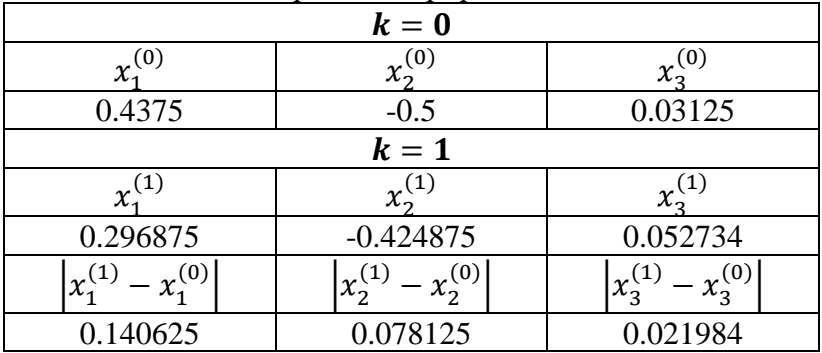

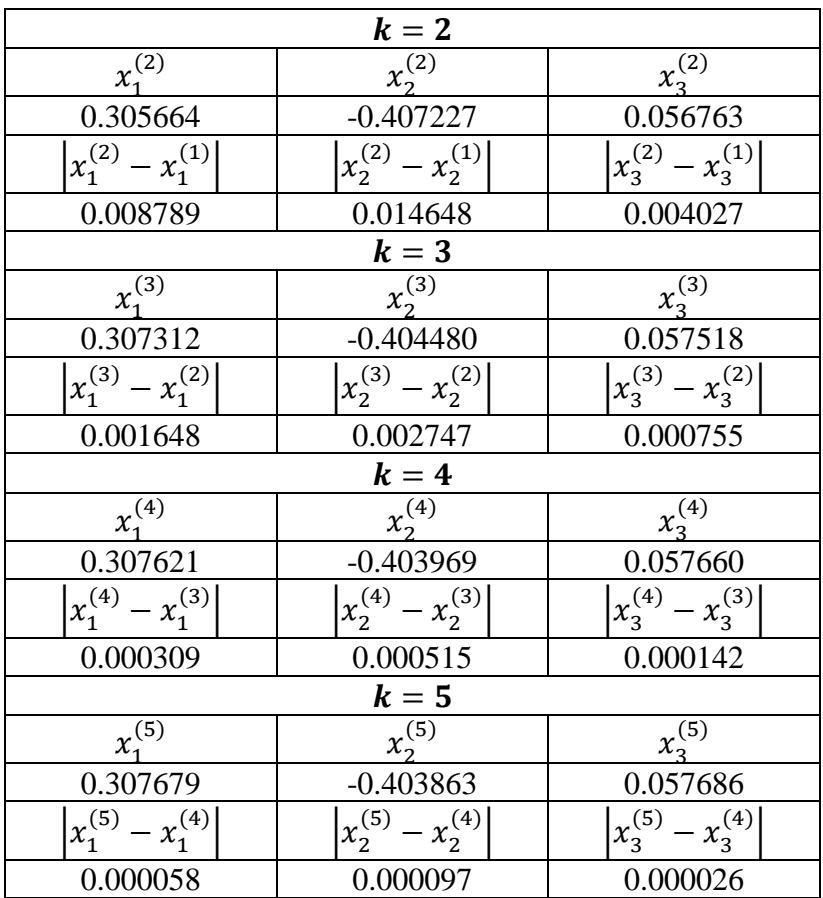

Прекращаем итерационный процесс, когда точность оказывается достигнутой. Из таблицы видно, что метод Зейделя сходится быстрее метода Якоби. Итераций оказывается меньше, а точность вычислений больше.

# **6. Приближение функций, основные определения.**

Поставим задачу о приближении (аппроксимации) функции: данную функцию  $f(x)$  требуется приближенно заменить некоторой функцией  $G(x)$ , так, чтобы отклонение  $G(x)$  от  $f(x)$  в заданной области было Функция  $G(x)$ наименьшим. называется аппроксимирующей.

Для численной реализации этой задачи необходимо знать следующее:

1. вид, в котором задана функция  $f(x)$ ;

2. класс аппроксимирующих функций, т.е. какими функциями  $G(x)$  будет приближаться  $f(x)$ ;

3. степень близости  $f(x)$  и  $G(x)$ , т.е. надо выбрать критерий, которому должна удовлетворять  $G(x)$ ;

4. величина погрешности.

Если приближение строится на заданном множестве  $\{x_i\}, \quad 1 \le i \le n$ , то аппроксимация точек называется точечной. При построении приближения на непрерывном (например, отрезке  $[a,b]$ множестве точек на аппроксимация называется непрерывной или интегральной.

Пусть заданы точки  $x_0, x_1, \ldots, x_n$  и значения функции  $f(x_0), f(x_1), \ldots, f(x_n)$  в этих точках. Тогда говорят, что задана таблица значений функции  $f(x)$  в узлах  $x_0, x_1, \ldots x_n$ . Задача интерполяции состоит в построении функции  $G(x)$ , удовлетворяющей условию

$$
G(x_i) = f(x_i), \quad 0 \le i \le n.
$$

Этот способ приближения называется интерполяцией, а х, - узлами интерполяции.

Выбор  $G(x)$  неоднозначен, т.к. по заданной таблице можно построить бесконечно много интерполирующих функций.

Пусть  $x_{\min}$ ,  $x_{\max}$  - минимальный и максимальный из узлов интерполяции. Пусть надо вычислить приближенное значение

$$
f(x), \quad x \notin [x_{\min}, x_{\max}].
$$

Тогда говорят о том, что осуществляется экстраполяция. метод приближения Этот часто используют ЛЛЯ прогнозирования процессов при значениях параметра х, выходящих за пределы отрезка наблюдения.

Алгебраическим интерполяционным многочленом называется многочлен

$$
G_n(x) = a_0 + a_1x + a_2x^2 + \ldots + a_nx^n = \sum_{k=0}^n a_kx^k,
$$

который в узлах  $x_0, x_1, \ldots x_n$  принимает значения  $f(x_0), f(x_1), \ldots, f(x_n)$ .  $G_n(x_i) = f(x_i), \quad 0 \le i \le n$ .

## 7. Интерполяционный многочлен в форме Лагранжа.

Пусть в таблице  $n+1$  узел  $x_0, x_1, \ldots, x_n$  и мы будем интерполировать функцию полиномами степени п.

$$
G_n(x) = a_0 + a_1 x + a_2 x^2 + \ldots + a_n x^n.
$$

Тогда коэффициенты можно определить из системы уравнений

$$
\begin{cases} a_0 + a_1 x_0 + a_2 x_0^2 + \dots + a_n x_0^n = f(x_0); \\ a_0 + a_1 x_1 + a_2 x_1^2 + \dots + a_n x_1^n = f(x_1); \\ \vdots \\ a_0 + a_1 x_n + a_2 x_n^2 + \dots + a_n x_n^n = f(x_n). \end{cases}
$$

Это система из  $n+1$  уравнения с  $n+1$  неизвестными. Её определитель называется определителем Вандермонда.

$$
W_{n+1} = \begin{vmatrix} 1 & x_0 & x_0^2 & \dots & x_0^n \\ 1 & x_1 & x_1^2 & \dots & x_1^n \\ \vdots & \vdots & \vdots & \ddots & \vdots \\ 1 & x_n & x_n^2 & \dots & x_n^n \end{vmatrix} \neq 0,
$$

т.к. среди узлов по предположению нет совпадающих. Значит, система имеет единственное решение  $\boldsymbol{\mathsf{M}}$ интерполяционный многочлен существует.

Этот многочлен можно записать в явном виде. Построим многочлен  $\omega_k(x)$ , который равен 1 при  $x = x_k$  и обращается в ноль в остальных узлах.

$$
\omega_k(x) = \frac{(x-x_0)(x-x_1)...(x-x_{k-1})(x-x_{k+1})...(x-x_n)}{(x_k-x_0)(x_k-x_1)...(x_k-x_{k-1})(x_k-x_{k+1})...(x_k-x_n)}.
$$

Тогда

$$
G_n(x) = \sum_{k=0}^n \omega_k(x) f(x_k).
$$
 (7.1)

так называемый интерполяционный многочлен Это Лагранжа. Функция

$$
R_n(x) = f(x) - G_n(x)
$$

называется остаточным членом или остатком интерполирования. Очевидно, что

$$
R_n(x) = 0 \text{ при } x = x_0, x_1, \dots, x_n,
$$
  

$$
R_n(x) \neq 0 \text{ при } x \neq x_0, x_1, \dots, x_n.
$$

**Теорема**. Если функция  $f(x)$  дифференцируема  $n+1$ промежутке  $[a,b]$ , содержащем узлы раз на интерполирования  $x_0, x_1, \ldots, x_n$ , то для любого  $x \in [a, b]$ существует точка  $\xi \in [a, b]$  такая, что

$$
R_n(x) = \frac{\omega(x)}{(n+1)!} f^{(n+1)}(\xi),
$$

где  $\omega(x) = (x - x_0)(x - x_1)...(x - x_n)$ .

Из этой теоремы следует формула для оценки остатка интерполирования

$$
R_n(x) \leq \frac{M}{(n+1)!} |\omega(x)|, \text{ rge } M = \max_{x \in [a,b]} f^{(n+1)}(\xi).
$$

Недостатки многочлена Лагранжа:

1). громоздкий вид:

2). если надо добавить узел интерполирования, или, наоборот, убрать его, то всю формулу надо переписывать заново.

Построить интерполяционный полином Задача. Лагранжа, совпадающий с функцией  $f(x) = 3^x$ ,  $-1 \le x \le 1$ B TOЧKAX  $x_0 = -1$ ,  $x_1 = 0$ ,  $x_2 = 1$ .

Решение, 1 способ.

$$
G_3(x) = a_0 + a_1 x + a_2 x^2,
$$
  
f(-1)=1/3, f(0)=1, f(1)=3.

Составим систему уравнений  $G_3(x_k) = f(x_k)$ ,  $k = 0,1,2$ 

$$
\begin{cases}\na_0 - a_1 + a_2 = 1/3, \\
a_0 = 1, \\
a_0 + a_1 + a_2 = 3.\n\end{cases}
$$

Решение этой системы:  $a_0 = 1$ ,  $a_1 = 4/3$ ,  $a_2 = 2/3$ . Таким образом.

$$
G_3(x) = 1 + \frac{4}{3}x + \frac{2}{3}x^2, \quad -1 \le x \le 1.
$$

2 способ. Можно сразу же записать этот многочлен по формуле  $(7.1)$ .

 $G_2(x) = \omega_0(x) \cdot f(x_0) + \omega_1(x) \cdot f(x_1) + \omega_2(x) \cdot f(x_2) =$ 

$$
=\frac{(x-x_1)(x-x_2)}{(x_0-x_1)(x_0-x_2)}f(x_0)+\frac{(x-x_0)(x-x_2)}{(x_1-x_0)(x_1-x_2)}f(x_1)+\frac{(x-x_0)(x-x_1)}{(x_2-x_0)(x_2-x_1)}f(x_2).
$$

Если подставить соответствующие числовые значения, то получим

$$
G_3(x) = \frac{x(x-1)}{(-1)(-2)} \cdot \frac{1}{3} + \frac{(x-1)(x+1)}{1(-1)} \cdot 1 + \frac{(x+1)x}{2 \cdot 1} \cdot 3.
$$

Раскрыв скобки и приведя подобные слагаемые, сможем BANDICATE TOT WE OTBET:  $G_3(x) = 1 + \frac{4}{3}x + \frac{2}{3}x^2$ ,  $-1 \le x \le 1$ .

Проиллюстрируем задачу, изобразив на одном функцию  $f(x) = 3^x$  и интерполяционный рисунке многочлен  $G_3(x)$ . В узлах интерполяции их значения, конечно, будут совпадать, а между узлами немного **ОТПИЧАТЬСЯ** 

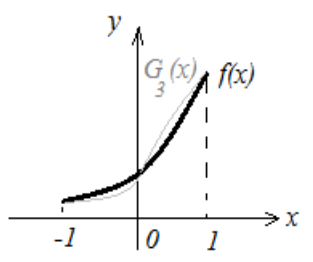

Рис.4. Сравнение графика функции и интерполирующего её многочлена в форме Лагранжа.

#### 8. Конечные разности.

некоторой Пусть известны значения функции  $y = f(x)$  для равноотстоящих значений аргумента

$$
x = x_0 + kh, \quad h > 0, \quad k = 0, 1, 2, \dots, n,
$$
  

$$
y_0 = f(x_0), \ y_1 = f(x_1), \dots, y_n = f(x_n).
$$

Конечными разностями первого порядка функции  $f(x)$  называются числа

$$
\Delta y_0 = y_1 - y_0, \Delta y_1 = y_2 - y_1, \Delta y_2 = y_3 - y_2, \dots
$$

Аналогичным образом определяются конечные разности второго порядка

 $\Delta^2 y_0 = \Delta y_1 - \Delta y_0, \Delta^2 y_1 = \Delta y_2 - \Delta y_1, \Delta^2 y_2 = \Delta y_3 - \Delta y_2, \ldots$ 

Таким образом,

$$
\Delta^{k+1} y_0 = \Delta^k y_1 - \Delta^k y_0, \, \Delta^{k+1} y_1 = \Delta^k y_2 - \Delta^k y_1 \, \text{ if } \, \text{T.L.}
$$

Можно составить таблину

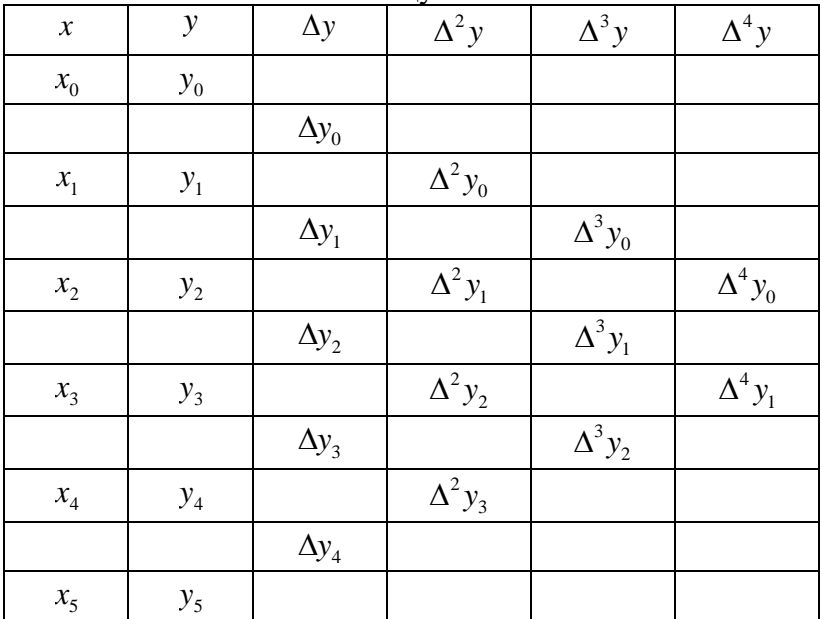

Конечные разности для функций, заданных в виде таблицы, играют роль, подобную той, которую играют производные для функций с непрерывно изменяющимся аргументом.

Свойства конечных разностей.

1. Конечная разность суммы двух функций  $F(x) = f(x) + g(x)$  равна сумме конечных разностей слагаемых  $f(x)$  и  $g(x)$ .

2. 
$$
\text{ECHM } F(x) = A \cdot f(x), \quad A = \text{const, to}
$$
\n
$$
\Delta F(x_i) = A \cdot \Delta f(x_i).
$$

3. Конечная разность порядка *n* от многочлена степени и равна постоянной величине и, следовательно, все разности более высокого порядка равны нулю.

4. Конечные разности можно выразить через значение функции.

$$
\Delta y_k = y_{k+1} - y_k,
$$
  
\n
$$
\Delta^2 y_k = \Delta y_{k+1} - \Delta y_k = (y_{k+2} - y_{k+1}) - (y_{k+1} - y_k) =
$$
  
\n
$$
= y_{k+2} - 2y_{k+1} + y_k,
$$
  
\n
$$
\Delta^3 y_k = \Delta^2 y_{k+1} - \Delta^2 y_k = (\Delta y_{k+2} - \Delta y_{k+1}) - y_{k+2} + 2y_{k+1} - y_k =
$$
  
\n
$$
= (y_{k+3} - y_{k+2} - y_{k+2} + y_{k+1}) - y_{k+2} + 2y_{k+1} - y_k =
$$
  
\n
$$
= y_{k+3} - 3y_{k+2} + 3y_{k+1} - y_k.
$$

Методом математической индукции можно установить, что

$$
\Delta^n y_k = y_{k+n} - \frac{n}{1!} y_{k+n-1} + \frac{n(n-1)}{2!} y_{k+n-2} + \ldots + (-1)^n y_k
$$

5. Можно также выразить значения функции через конечные разности. Поскольку  $\Delta y_k = y_{k+1} - y_k$ , то можно записать

$$
y_{k+1} = y_k + \Delta y_k.
$$

Аналогичным образом

 $y_{k+2} = y_{k+1} + \Delta y_{k+1} = y_k + \Delta y_k + \Delta y_{k+1}$ .

Если подключить к последнему выражению конечные разности второго порядка, то из формулы  $\Delta^2 y_k = \Delta y_{k+1} - \Delta y_k$ следует, что  $\Delta y_{k+1} = \Delta y_k + \Delta^2 y_k$ , а это при подстановке дает следующее

 $y_{k+2} = y_k + 2\Delta y_k + \Delta^2 y_k$ .

Таким же образом можно выразить следующее табличное значение, только придется использовать конечные разности до третьего порядка включительно.

$$
y_{k+3} = y_k + 3\Delta y_k + 3\Delta^2 y_k + \Delta^3 y_k.
$$

С помощью метода математической индукции можно локазать, что

$$
y_{k+n} = y_k + \frac{n}{1!} \Delta y_k + \frac{n(n-1)}{2!} \Delta^2 y_k + \ldots + \Delta^n y_k.
$$

В таблицах функций значения часто задаются приближенно, с ошибкой округления. Поэтому интересно выяснить, какое влияние на конечные разности оказывает ошибка в значении функции. Рассмотрим таблицу, в которой в одной из строк допущена ошибка  $\varepsilon$ .

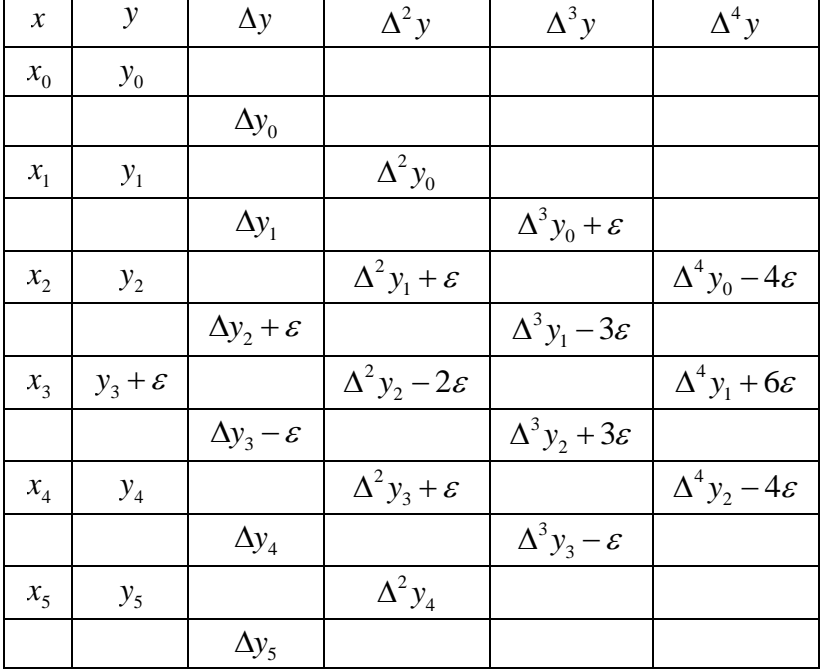

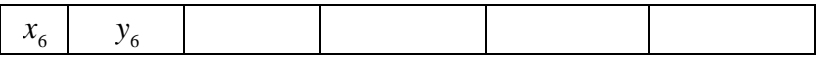

Из таблицы видно, что ошибка влияет на  $k+1$ значение  $k$  - ой разности, при этом коэффициенты при  $\varepsilon$ биномиальные.

Введенные в этом разделе конечные разности называют «разностями вперед». Аналогично можно ввести «разности назад»:

 $\Delta y_n = y_n - y_{n-1}, \Delta y_{n-1} = y_{n-1} - y_{n-2}, \ldots,$  $\Delta^2 y_n = \Delta y_n - \Delta y_{n-1}, \Delta^2 y_{n-1} = \Delta y_{n-1} - \Delta y_{n-2}, ...$  If T.A.

Задача. Вычислить конечные разности первого, второго, третьего и четвертого порядков для функции  $y = \sin x$  при изменении аргумента от 0 до 0.7 с шагом 0.1.

Решение. Вычислим значения функции в нужных точках, а также конечные разности, и результаты оформим в таблину

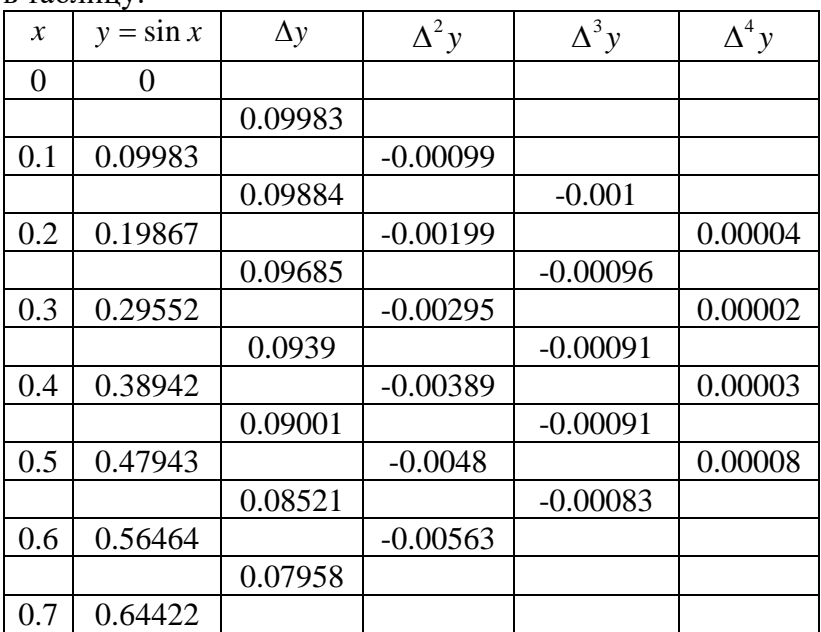

### 9. Разделенные разности.

значения функции Пусть заланы ЛЛЯ неравноотстоящих значений аргумента. Конечные разности при этом использовать нельзя, поэтому применяются так называемые разлеленные разности.

Пусть заданы узлы  $x_0, x_1, \ldots, x_n$  (они также не обязаны возрастать или убывать с ростом индекса) и значения функции в этих узлах  $f(x_0), f(x_1), \ldots, f(x_n)$ . Разделенными разностями первого порядка называют числа

$$
f(x_1, x_0) = \frac{f(x_1) - f(x_0)}{x_1 - x_0}, \quad f(x_2, x_1) = \frac{f(x_2) - f(x_1)}{x_2 - x_1},
$$

$$
f(x_3, x_2) = \frac{f(x_3) - f(x_2)}{x_3 - x_2}, ...
$$

Геометрически это угловые коэффициенты хорд функции  $f(x)$ .

Разделенные разности второго порядка задаются выражениями

$$
f(x_2, x_1, x_0) = \frac{f(x_2, x_1) - f(x_1, x_0)}{x_2 - x_0},
$$
  

$$
f(x_3, x_2, x_1) = \frac{f(x_3, x_2) - f(x_2, x_1)}{x_3 - x_1}, ...
$$

Аналогичным образом, разделенные разности третьего порядка записываются в виде

$$
f(x_3, x_2, x_1, x_0) = \frac{f(x_3, x_2, x_1) - f(x_2, x_1, x_0)}{x_3 - x_0}
$$
 or  $T \in \mathcal{A}$ .

Все это можно оформить в виде таблицы

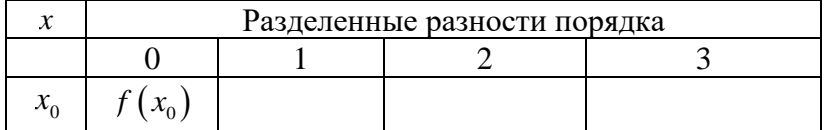

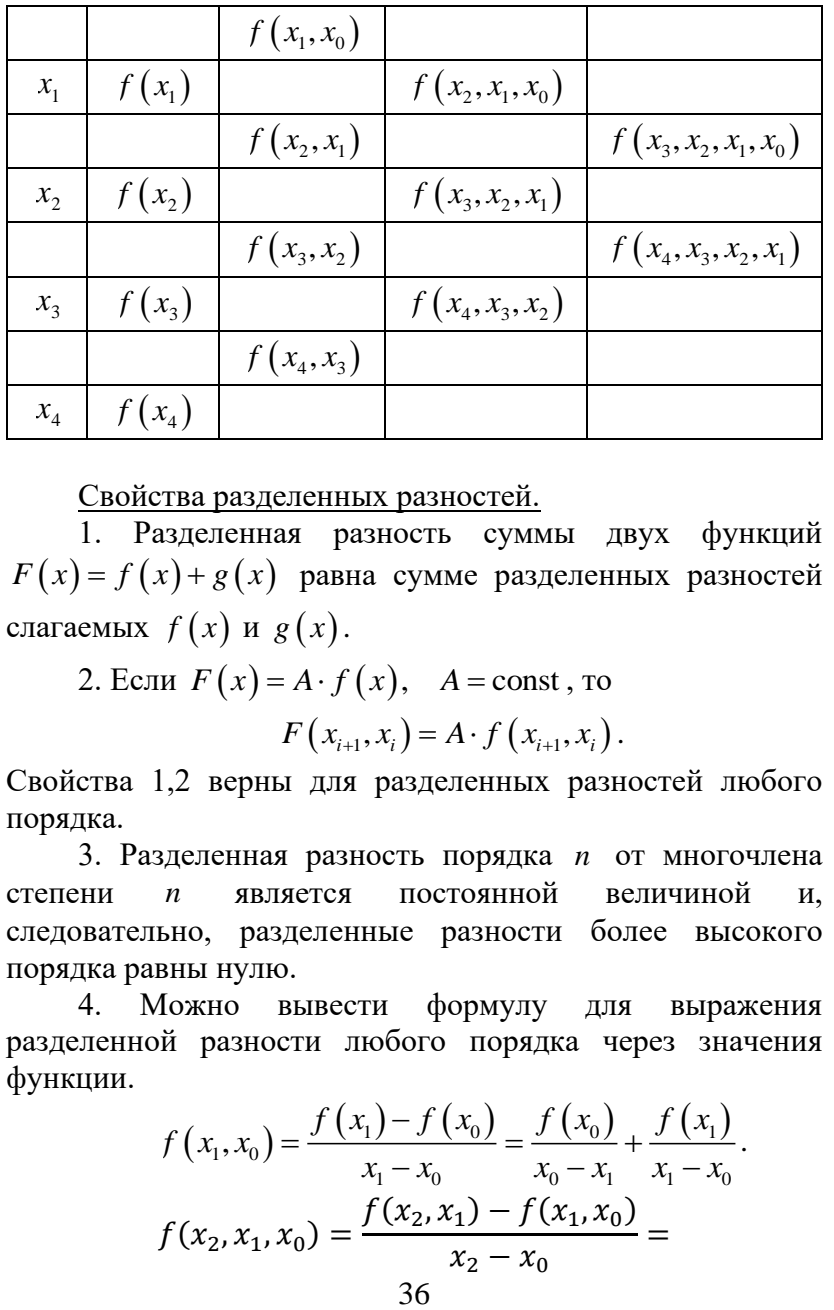

Свойства разделенных разностей.

1. Разделенная разность суммы двух функций  $F(x) = f(x) + g(x)$  равна сумме разделенных разностей слагаемых  $f(x)$  и  $g(x)$ .

емых *†* (*x*) и *g*(*x*).<br>2. Если  $F(x) = A \cdot f(x)$ ,  $A = const$ , то

 $F(x_i, x_i) = A \cdot f(x_{i+1}, x_i).$ 

Свойства 1,2 верны для разделенных разностей любого порядка.

3. Разделенная разность порядка *n* от многочлена степени *n* является постоянной величиной и, следовательно, разделенные разности более высокого порядка равны нулю.

4. Можно вывести формулу для выражения разделенной разности любого порядка через значения<br>
функции.<br>  $f(x_1, x_0) = \frac{f(x_1) - f(x_0)}{x_1 - x_0} = \frac{f(x_0)}{x_0 - x_1} + \frac{f(x_1)}{x_1 - x_0}$ . функции.

$$
f(x_1, x_0) = \frac{f(x_1) - f(x_0)}{x_1 - x_0} = \frac{f(x_0)}{x_0 - x_1} + \frac{f(x_1)}{x_1 - x_0}.
$$

$$
f(x_2, x_1, x_0) = \frac{f(x_2, x_1) - f(x_1, x_0)}{x_2 - x_0} =
$$
$$
= \frac{1}{x_2 - x_0} \left[ \frac{f(x_2)}{x_2 - x_1} - \frac{f(x_1)}{x_2 - x_1} - \frac{f(x_1)}{x_1 - x_0} + \frac{f(x_0)}{x_1 - x_0} \right] =
$$
  
\n
$$
= \frac{f(x_2)}{(x_2 - x_0)(x_2 - x_1)} + \frac{f(x_0)}{(x_2 - x_0)(x_1 - x_0)} -\frac{f(x_1)}{x_2 - x_0} \left[ \frac{1}{x_2 - x_1} + \frac{1}{x_1 - x_0} \right] =
$$
  
\n
$$
= \frac{f(x_0)}{(x_0 - x_1)(x_0 - x_2)} + \frac{f(x_1)}{(x_1 - x_0)(x_1 - x_2)} + \frac{f(x_2)}{(x_2 - x_0)(x_2 - x_1)}.
$$

Нетрудно проверить, что разделенная разность порядка и представляется в виде

$$
f(x_n, x_{n-1}, \dots, x_1, x_0) =
$$
  

$$
\sum_{k=0}^n \frac{f(x_k)}{(x_k - x_0)(x_k - x_1)\dots(x_k - x_{k-1})(x_k - x_{k+1})\dots(x_k - x_n)}.
$$

5. Разделенная разность не меняется при любой перестановке своих аргументов.

6. С помощью метода математической индукции можно доказать справедливость формулы, выражающей значения функции через разделенные разности.

$$
f(x_k) = f(x_0) + f(x_1, x_0)(x_k - x_0) ++ f(x_2, x_1, x_0)(x_k - x_0)(x_k - x_1) + \dots ++ f(x_k, x_{k-1}, \dots, x_0)(x_k - x_0)(x_k - x_1) \dots (x_k - x_{k-1}).
$$
 (9.1)

**Теорема.** Если  $f(x)$  дифференцируема *n* раз в промежутке  $[a,b]$  и точки  $x_0, x_1, \ldots, x_n \in [a,b]$ , то существует точка  $\xi$ ,  $a < \xi < b$  такая, что

$$
f(x_n, x_{n-1},...x_0) = \frac{f^{(n)}(\xi)}{n!}
$$

Эта теорема устанавливает связь между разделенными разностями и производными.

Если аргументы  $x_k$  равноотстоящие

 $x = x_0 + kh$ ,  $h > 0$ ,  $k = 0, 1, 2, ..., n$ 

то для  $f(x)$  можно построить конечные разности.

$$
f(x_1, x_0) = \frac{f(x_1) - f(x_0)}{x_1 - x_0} = \frac{\Delta f(x_0)}{h};
$$
  

$$
f(x_2, x_1) = \frac{f(x_2) - f(x_1)}{x_2 - x_1} = \frac{\Delta f(x_1)}{h};
$$
  

$$
f(x_2, x_1, x_0) = \frac{f(x_2, x_1) - f(x_1, x_0)}{x_2 - x_0} =
$$
  

$$
= \frac{1}{2h} \left[ \frac{\Delta f(x_1)}{h} - \frac{\Delta f(x_0)}{h} \right] = \frac{1}{2!} \frac{\Delta^2 f(x_0)}{h^2}
$$

и т.д. Для произвольного *п*, следовательно, можно записать

$$
f(x_n,...,x_1,x_0) = \frac{1}{n!} \frac{\Delta^n f(x_0)}{h^n}.
$$
 (9.2)

**Теорема**. Если  $f(x)$  дифференцируема *n* раз в промежутке  $[x_0, x_0 + nh]$ , то внутри этого промежутка имеется точка  $\xi$ , такая, что

$$
\Delta^n f\left(x_0\right) = h^n f^{(n)}\left(\xi\right).
$$

Из этой формулы вытекает, что  $\Delta^n f(x_0)$  является малой величиной порядка  $h^n$  и что при изменении шага таблицы в *т* раз происходит уменьшение разности *п*-го порядка в  $m^n$  раз.

Задача. Составить разделенные разности многочлена

$$
f(x) = x^4 + 2.5x^3 - 3x^2 + 2x + 1.8
$$

при заданных узлах {1.2, 1.0, 1.3, 1.5, 1.1, 1.8}.

Решение. Вычислим значения многочлена в этих узлах, затем составим разделенные разности и оформим все это в таблицу.

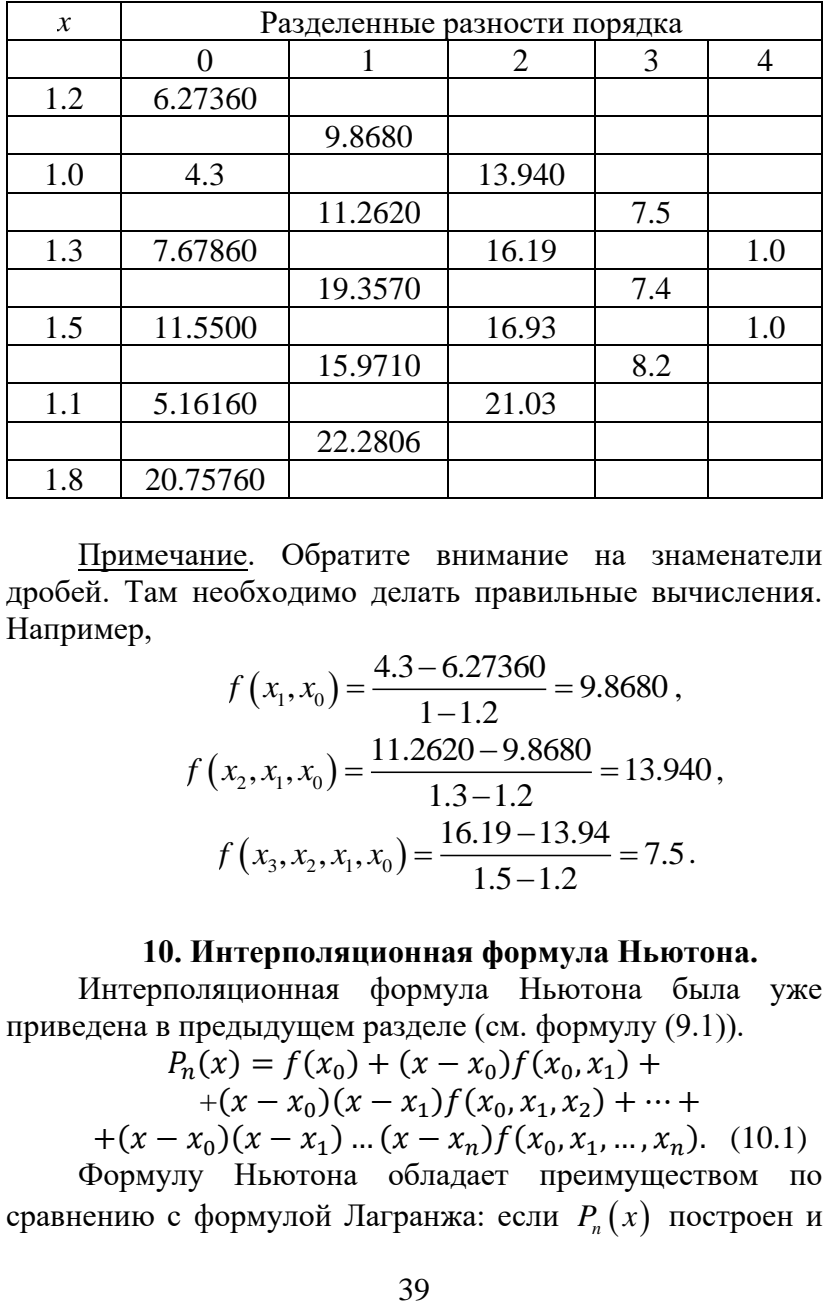

Примечание. Обратите внимание на знаменатели дробей. Там необходимо делать правильные вычисления. Например,

$$
f(x_1, x_0) = \frac{4.3 - 6.27360}{1 - 1.2} = 9.8680,
$$
  

$$
f(x_2, x_1, x_0) = \frac{11.2620 - 9.8680}{1.3 - 1.2} = 13.940,
$$
  

$$
f(x_3, x_2, x_1, x_0) = \frac{16.19 - 13.94}{1.5 - 1.2} = 7.5.
$$

## **10. Интерполяционная формула Ньютона.**

Интерполяционная формула Ньютона была уже приведена в предыдущем разделе (см. формулу (9.1)).

$$
P_n(x) = f(x_0) + (x - x_0)f(x_0, x_1) +
$$
  
+ (x - x\_0)(x - x\_1)f(x\_0, x\_1, x\_2) + ... +  
+ (x - x\_0)(x - x\_1) ... (x - x\_n)f(x\_0, x\_1, ..., x\_n). (10.1)

Формулу Ньютона обладает преимуществом по сравнению с формулой Лагранжа: если  $P_n(x)$  построен и дает недостаточно хорошее приближение, то надо добавить еще один узел и построить многочлен  $P_{n+1}(x)$ . Тогда в формуле (10.1) добавится еще одно слагаемое, а старые слагаемые не изменятся.

В формулу Ньютона входят разделенные разности, расположенные в верхней косой строке таблицы.

Рассмотрим случай интерполирования ПО равноотстоящим узлам. Пусть

$$
x_0 = a
$$
,  $x_1 = a + h$ ,  $x_2 = a + 2h$ ,...,  $x_n = a + nh$ ,  
 $y_k = f(a + kh)$ ,  $k = 0,1,2,...n$ .

Тогда по формуле (9.2)  $f(x_0, x_1,...,x_k) = \frac{1}{k!} \frac{\Delta^k f(x_0)}{k^k}$  и

подстановка разделенных разностей в формулу (10.1) дает нам следующее выражение

$$
P_n(x) = f(x_0) + \frac{x - x_0}{1! \cdot h} \Delta f(x_0) + \frac{(x - x_0)(x - x_1)}{2! \cdot h^2} \Delta^2 f(x_0) + \cdots + \frac{(x - x_0)(x - x_1) \ldots (x - x_{n-1})}{n! \cdot h^n} \Delta^n f(x_0).
$$
 (10.2)

Это интерполяционный многочлен Ньютона для интерполирования в начале таблицы. Остаточный член интерполирования при этом

$$
R_n(x) = f(x) - P_n(x) =
$$
  
= 
$$
\frac{(x - x_0)(x - x_1) \dots (x - x_n)}{(n + 1)! \cdot h^{n+1}} \Delta^{n+1} f(\xi) =
$$
  
= 
$$
\frac{(x - x_0)(x - x_1) \dots (x - x_n)}{(n + 1)!} f^{(n+1)}(\xi), a < \xi < a + nh.
$$

Аналогично можно получить многочлен  $\partial_{\mathcal{R}}$ я интерполирования в конце таблицы. Если использовать те же обозначения для конечных разностей (т.е. ввести в формулу конечные разности, стоящие в нижней косой строке таблицы), можем записать следующее

$$
P_n(x) = f(x_n) + \frac{x - x_n}{1! \cdot h} \Delta f(x_n) +
$$
  
+ 
$$
\frac{(x - x_n)(x - x_{n-1})}{2! \cdot h^2} \Delta^2 f(x_{n-1}) + \dots +
$$
  
+ 
$$
\frac{(x - x_n)(x - x_{n-1}) \dots (x - x_1)}{n! \cdot h^n} \Delta^n f(x_0).
$$
 (10.3)

Тогда остаточный член интерполирования выражается формулой

$$
R_n(x) = \frac{(x - x_n)(x - x_{n-1}) \dots (x - x_0)}{(n+1)! \cdot h^{n+1}} \Delta^{n+1} f(\xi) =
$$
  
= 
$$
\frac{(x - x_n)(x - x_{n-1}) \dots (x - x_0)}{(n+1)!} f^{(n+1)}(\xi), a < \xi < a + nh.
$$

**Задача**. Пусть дана таблица значений функции

|  | $0.995$   0.980   0.955   0.921   0.878   0.825 |  |  |
|--|-------------------------------------------------|--|--|

Вычислить значения функции при *x* = 0.048 , *x* = 0.575 с точностью до  $10^{-3}$  .

**Решение**. Составим таблицу конечных разностей.

| $\chi$         | y     | $\Delta y$ | $\Delta^2 y$ | $\Delta^3 y$     | $\Delta^4 y$ | $\Delta^5 y$   |
|----------------|-------|------------|--------------|------------------|--------------|----------------|
| $\overline{0}$ | 1     |            |              |                  |              |                |
|                |       | $-0.005$   |              |                  |              |                |
| 0.1            | 0.995 |            | $-0.01$      |                  |              |                |
|                |       | $-0.015$   |              | $\boldsymbol{0}$ |              |                |
| 0.2            | 0.980 |            | $-0.01$      |                  | 0.001        |                |
|                |       | $-0.025$   |              | 0.001            |              | $-0.002$       |
| 0.3            | 0.955 |            | $-0.009$     |                  | $-0.001$     |                |
|                |       | $-0.034$   |              | $\theta$         |              | $\overline{0}$ |
| 0.4            | 0.921 |            | $-0.009$     |                  | $-0.001$     |                |
|                |       | $-0.043$   |              | $-0.001$         |              |                |
| 0.5            | 0.878 |            | $-0.01$      |                  |              |                |
|                |       | $-0.053$   |              |                  |              |                |
| 0.6            | 0.825 |            |              |                  |              |                |

Первое из требуемых значений вычислим по формуле (10.2) (шаг таблицы  $h = 0.1$ ).

$$
y(0.048) = 1 + \frac{0.048 - 0}{0.1}(-0.005) +
$$
  
+ 
$$
\frac{(0.048 - 0)(0.048 - 0.1)}{2 \cdot (0.1)^2}(-0.01) + 0 +
$$
  
+ 
$$
\frac{0.048(0.048 - 0.1)(0.048 - 0.2)(0.048 - 0.3)}{24 \cdot (0.1)^4}0.001 =
$$
  
= 1 - 0.0024 + 0.00187 - 0.0000 = 0.9995.

Как видно из вычислений, мы прекращаем добавлять слагаемые, как только их абсолютная величина достигает требуемой точности. Аналогичным образом по формуле (10.3) вычисляем второе из требуемых значений.

$$
y(0.575) = 0.825 + \frac{0.575 - 0.6}{0.1}(-0.053) + \frac{(0.575 - 0.6)(0.575 - 0.5)}{2 \cdot (0.1)^2}(-0.01) + \frac{(0.575 - 0.6)(0.575 - 0.5)(0.575 - 0.4)}{6 \cdot (0.1)^3}(-0.001) = 0.825 + 0.0132 + 0.00094 + 0.0000 = 0.8391.
$$

### 11. Сплайн-интерполяция.

Пусть функция  $f(x)$  определена на отрезке  $[a,b]$ , который разбит точками

 $a = x_0 < x_1 < x_2 < \ldots < x_n = b$ частичных отрезков  $[x_i, x_{i+1}]$ . Интерполяционным  $Ha$   $n$  $n$  называется функция  $S_n(x)$ , сплайном степени обладающая следующими свойствами:

1). На каждом из отрезков  $[x_1, x_{i+1}]$   $S_n(x)$  является многочленом степени *n*:

2). производная  $S'_n(x)$  непрерывна на  $[a,b]$  вместе с производными до порядка *m*:

3).  $S_n(x_i) = f(x_i), i = 0,1,2,...n$ .

Разность *п*-т называют дефектом сплайна. Если  $n=1$ , то имеем сплайн первой степени (метод ломаных), с дефектом, равным 1, т.к. первая производная от него уже имеет разрыв.

Наиболее распространен кубический сплайн с дефектом, равным 1. На каждом участке  $[x_i, x_{i+1}]$ записываем сплайн следующим образом

$$
S_3(x) = a_i + b_i(x - x_{i+1}) + c_i(x - x_{i+1})^2 +
$$
  
+ $d_i(x - x_{i+1})^3$ ,  $i = 0,1,2,... n - 1$ . (11.1)

Коэффициенты на каждом интервале определяются из условий

$$
S_{3}(x_{i+1}) = y_{i+1};
$$
  
\n
$$
S'_{3}(x_{i+1} - 0) = S'_{3}(x_{i+1} + 0);
$$
  
\n
$$
S''_{3}(x_{i+1} - 0) = S''_{3}(x_{i+1} + 0).
$$
\n(11.2)

Первое из этих условий требует совпадения значений сплайна и функции в узлах, два остальных обеспечивают непрерывность производных. Кроме того, на границах отрезка  $[a,b]$  ставятся условия

$$
f''(x_0) = 0, \quad f''(x_n) = 0.
$$
 (11.3)

Совокупность условий (11.2), (11.3) даст систему уравнений, которая однозначно определит коэффициенты сплайна (11.1).

Лостоинство метола сплайн-интерполяции: количестве узлов. компактная форма при малом Недостаток: невозможность использования при большом количестве узлов.

**Задача.** Пусть  $f(x) = 3^x$ . Построить кубический сплайн с дефектом 1 по трем узлам  $x = \{-1, 0, 1\}$ ,  $y = \{1/3, 1, 3\}.$ 

Решение. У нас имеется три узла и, следовательно, два отрезка интерполирования. Кубический сплайн будем строить в виде (см. (11.1)):

$$
S_3(x) = \begin{cases} a_1 + b_1 x + c_1 x^2 + d_1 x^3, & x \in [-1, 0], \\ a_2 + b_2 (x - 1) + c_2 (x - 1)^2 + d_2 (x - 1)^3, & x \in [0, 1]. \end{cases}
$$

Тогла, очевилно,

$$
S'_{3}(x) = \begin{cases} b_{1} + 2c_{1}x + 3d_{1}x^{2}, & x \in [-1,0], \\ b_{2} + 2c_{2}(x-1) + 3d_{2}(x-1)^{2}, & x \in [0,1]. \end{cases}
$$

$$
S''_{3}(x) = \begin{cases} 2c_{1} + 6d_{1}x, & x \in [-1,0], \\ 2c_{2} + 6d_{2}(x-1), & x \in [0,1]. \end{cases}
$$

Условия (11.2), (11.3) для определения коэффициентов в совокупности дают следующее:

$$
\begin{cases}\nS_3(-1) = \frac{1}{3}, \\
S_3(0) = 1 - 2 \text{ ychoous}, \\
S_3(1) = 3, \\
S'_3(-0) = S'_3(+0), \\
S''_3(-0) = S''_3(+0), \\
S''_3(-1) = 0, \quad S''_3(1) = 0\n\end{cases}
$$

Итого 8 уравнений для определения 8-ми неизвестных. Подстановка этих условий в формулу для сплайна приводит к системе уравнений:

$$
\begin{cases}\na_1 - b_1 + c_1 - d_1 = \frac{1}{3}, & a_1 = 1, \\
a_2 - b_2 + c_2 - d_2 = 1, & a_2 = 3, \\
b_1 = b_2 - 2c_2 + 3d_2, & 2c_1 = 2c_2 - 6d_2, \\
2c_1 - 6d_1 = 0, & 2c_2 = 0.\n\end{cases}
$$

Pешение этой системы:  $a_1 = 1$ ,  $b_1 = 4/3$ ,  $c_1 = 1$ ,  $d_1 = 1/3$ ,  $a_2 = 3$ ,  $b_2 = 7/3$ ,  $c_2 = 0$ ,  $d_2 = -1/3$ . Таким образом необхолимый нам сплайн имеет вил

$$
S_3(x) = \begin{cases} 1 + \frac{4}{3}x + x^2 + \frac{1}{3}x^3, & x \in [-1,0], \\ 3 + \frac{7}{3}(x-1) - \frac{1}{3}(x-1)^3, & x \in [0,1] \end{cases}
$$

### 12. Аппроксимация функции по методу наименьших квадратов.

Пусть функция  $f(x)$  задана таблицей своих значений, т.е. дано

 $(x_i, y_i), \quad 1 \leq i \leq n$ .

Будем искать приближение функции в виде многочлена степени т

$$
G_m(x) = a_0 x^m + a_1 x^{m-1} + \ldots + a_{m-1} x + a_m, \quad a_0 \neq 0.
$$

Причем этот многочлен должен быть таким, чтобы минимизировать сумму квадратов отклонений многочлена от заданных значений функции

$$
\delta\big(a_0, a_1, \dots, a_m\big) = \sum_{i=1}^n \big(G_m(x_i) - y_i\big)^2. \tag{12.1}
$$

В таком случае все зависит от соотношения между т и п.

1. Если  $m > n$ , то таких многочленов можно построить бесчисленное множество

2. Если  $m = n$ , то решением задачи будет интерполяционный многочлен (Ньютона или Лагранжа), лля него  $\delta = 0$ .

3. Если же  $m < n$ , то для решения задачи нужно соответствующим образом подобрать коэффициенты  $a_i$ . В точке минимума функции  $\delta(a_0, a_1, \ldots, a_m)$  должны быть выполнены условия экстремума:

$$
\frac{\partial \delta}{\partial a_j} = 0, \quad j = 0, 1, 2, \dots m. \tag{12.2}
$$

Таким образом, получим систему линейных уравнений относительно а ;. Решив её, сможем составить многочлен, наименее отклоняющийся от заданных табличных значений функции.

Эту методику применяют только для нахождения многочленов, степень которых не превышает 4 или 5. При более высоких степенях система уравнений (12.2) становится слишком большой и погрешность определения коэффициентов велика.

Залача 12.1. Аппроксимировать  $\overline{u}$ методу наименьших квалратов функцию, заланную таблицей.

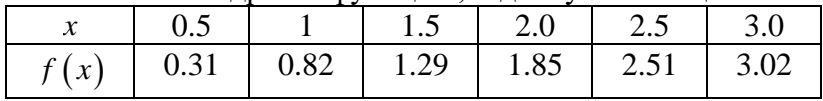

Решение. Если изобразить эти точки на координатной плоскости, то можно заметить, что они ложатся на некоторую прямую линию. Соответственно, аппроксимирующую функцию можно искать в виде

$$
G_1(x) = ax + b
$$

Формула (12.1), следовательно, принимает вид

$$
\delta(a,b) = (ax_1 + b - y_1)^2 + (ax_2 + b - y_2)^2 + \dots + (ax_n + b - y_n)^2.
$$

А условия минимума (12.2) можно записать в виде

$$
\frac{\partial \delta}{\partial a} = 2(ax_1 + b - y_1) \cdot x_1 + 2(ax_2 + b - y_2) \cdot x_2 + \dots
$$
  
+ 2(ax\_n + b - y\_n) \cdot x\_n = 0;

$$
\frac{\partial \delta}{\partial b} = 2(ax_1 + b - y_1) + 2(ax_2 + b - y_2) + \dots + 2(ax_n + b - y_n) = 0.
$$

Или, в более коротком виде, имеем систему уравнений

$$
\begin{cases} a \cdot \sum_{i=1}^{n} x_i^2 + b \cdot \sum_{i=1}^{n} x_i = \sum_{i=1}^{n} x_i y_i; \\ a \cdot \sum_{i=1}^{n} x_i + b \cdot n = \sum_{i=1}^{n} x_i. \end{cases}
$$

Необходимые для решения произведения и суммы оформим в виде таблицы.

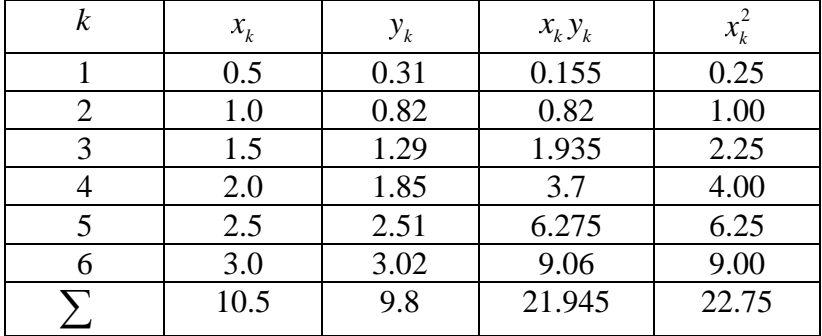

Подставляя полученные коэффициенты, можем записать систему уравнений

$$
\begin{cases} 22.75a + 10.5b = 21.945, \\ 10.5a + 6b = 9.8. \end{cases}
$$

Pешение этой системы:  $a = 1.096$ ,  $b = -0.285$  и, следовательно

$$
G_1(x) = 1.096x - 0.285.
$$

12.2. Аппроксимировать Задача  $\Pi$ O методу наименьших квалратов функцию, заланную таблицей.

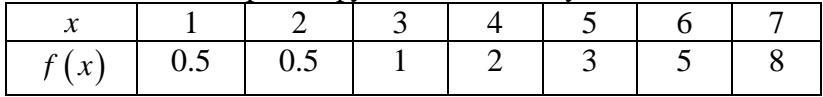

Решение. В декартовой системе координат заданные таблицей точки ложатся на кривую, очень похожую на ветвь параболы, поэтому аппроксимирующая функция

$$
G_2(x) = ax^2 + bx + c.
$$

Соответственно, функция для коэффициентов

$$
\delta(a,b,c) = (ax_1^2 + bx_1 + c - y_1)^2 + (ax_2^2 + bx_2 + c - y_2)^2 + \dots + (ax_n^2 + bx_n + c - y_n)^2
$$

и условия для минимума

$$
\frac{\partial \delta}{\partial a} = 2(ax_1^2 + bx_1 + c - y_1) \cdot x_1^2 + 2(ax_2^2 + bx_2 + c - y_2)
$$
  
\n
$$
\cdot x_2^2 + \dots + 2(ax_n^2 + bx_n + c - y_n) \cdot x_n^2 = 0;
$$
  
\n
$$
\frac{\partial \delta}{\partial b} = 2(ax_1^2 + bx_1 + c - y_1) \cdot x_1 + 2(ax_2^2 + bx_2 + c - y_2)
$$
  
\n
$$
\cdot x_2 + \dots + 2(ax_n^2 + bx_n + c - y_n) \cdot x_n = 0;
$$
  
\n
$$
\frac{\partial \delta}{\partial c} = 2(ax_1^2 + bx_1 + c - y_1) + 2(ax_2^2 + bx_2 + c - y_2) + \dots
$$
  
\n
$$
+ 2(ax_n^2 + bx_n + c - y_n) = 0.
$$

Если раскрыть скобки и привести подобные слагаемые, сможем записать систему уравнений для коэффициентов в компактном виде

$$
\begin{cases}\na \cdot \sum_{i=1}^{n} x_i^4 + b \cdot \sum_{i=1}^{n} x_i^3 + c \cdot \sum_{i=1}^{n} x_i^2 = \sum_{i=1}^{n} x_i^2 y_i; \\
a \cdot \sum_{i=1}^{n} x_i^3 + b \cdot \sum_{i=1}^{n} x_i^2 + c \cdot \sum_{i=1}^{n} x_i = \sum_{i=1}^{n} x_i y_i; \\
a \cdot \sum_{i=1}^{n} x_i^2 + b \cdot \sum_{i=1}^{n} x_i + c \cdot n = \sum_{i=1}^{n} y_i.\n\end{cases}
$$

Проведем необходимые вычисления и оформим результат в виде таблицы.

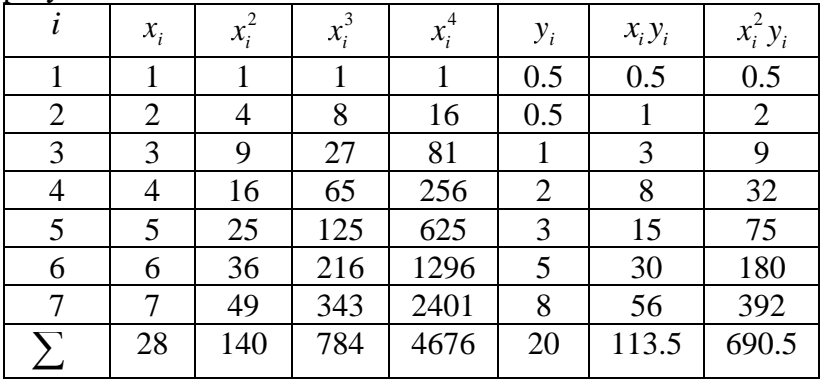

Таким образом, система уравнений принимает вид

$$
\begin{cases} 4676a + 784b + 140c = 690.5; \\ 784a + 140b + 28c = 113.5; \\ 140a + 28b + 7c = 20. \end{cases}
$$

Её можно решить методом Гаусса (см. раздел 4) и получить следующий результат

 $a = 0.2744$ ,  $b = -1$ ,  $c = 1.3655$ .

Аппроксимирующая функция, следовательно, имеет вид  $G_2(x) = 0.2744x^2 - x + 1.3655$ .

#### 13. Метолы спуска.

Рассмотрим функцию двух переменных  $z = f(x, y)$ . Задача состоит в том, чтобы определить её минимум. Обычно точку минимума определяют методом спуска. Основная идея метода спуска состоит в том, что из точки начального приближения  $(x_0, y_0)$  переходят в следующую точку  $(x_1, y_1)$  таким образом, чтобы значение функции приблизилось к минимальному.

Метод покоординатного спуска. В этом случае мы фиксируем  $y = y_0$  и, значит,  $z = f(x, y_0)$ . Следующим шагом находим минимум этой функции по переменной  $x$ , используя необходимое условие минимума:

$$
\frac{\partial z}{\partial x} = f'(x, y_0) = 0.
$$

Из этого условия минимума находим  $x = x_1$ . Затем процесс повторяется, только мы фиксируем х, а минимум находим по переменной у.

$$
z = f(x_1, y), \quad \frac{\partial z}{\partial y} = f'(x_1, y) = 0,
$$

$$
y = y_2
$$

и т.д. Графически это означает «спуск по лестнице» (см. рисунок 5).

Начальное приближение берется из соображений здравого смысла. Можно показать, что покоординатный точке минимума при условии спуск сходится  $\mathbf K$ существования вторых производных, причем

$$
\frac{\partial^2 f}{\partial x^2} \ge a_1 > 0, \qquad \frac{\partial^2 f}{\partial y^2} \ge a_2 > 0
$$
\n
$$
\left| \frac{\partial^2 f}{\partial x \partial y} \right| \le a_3, \qquad a_1 a_2 > a_3^2.
$$

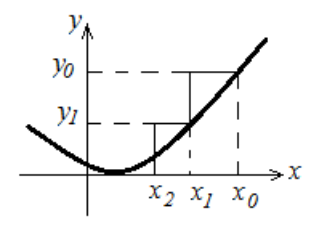

Рис.5. Графическая иллюстрация метода покоординатного спуска.

Изломы графика функции приводят, наоборот, к подъему вместо спуска. Метод покоординатного спуска сходится медленно, а иногда очень медленно.

Метод наискорейшего спуска. В этом методе мы спускаемся сразу по двум координатам, причем выбираем направление, по которому спуск будет происходить скорее всего. Как известно, это направление называется градиентом функции  $(-\text{grad} f) = \left(-\frac{\partial f}{\partial x}, -\frac{\partial f}{\partial y}\right)$ . В точке  $\operatorname{grad} f = 0$ . Таким образом, имеем минимума последовательные приближения

$$
x_{i+1} = x_i - \alpha \frac{\partial f}{\partial x}\Big|_{(x_i, y_i)}, \quad y_{i+1} = y_i - \alpha \frac{\partial f}{\partial y}\Big|_{(x_i, y_i)},
$$
  

$$
i = 0, 1, 2, ...
$$

Параметр  $\alpha$  снова выбирается из необходимого условия экстремума. Этот метод часто оказывается слишком быстрым, т.е. можно нечаянно проскочить мимо подобных  $\mathbf{B}$ экстремума. залачах вполне возможно сочетание метола наискорейшего спуска  $\overline{M}$ покоординатного метода.

Задача 13.1. Методом покоординатного спуска найти минимум функции

$$
f(x, y) = (x-3)^2 + (y-2)^2 + (x - y - 4)^2.
$$

Решение. Выберем в качестве начального приближения точку  $(3, 2)$  и начнем спуск.

$$
x_0 = 3, \qquad f(y) = (y - 2)^2 + (y + 1)^2,
$$
  
\n
$$
\frac{\partial f}{\partial y} = 2(y - 2) + 2(y + 1) = 0,
$$
  
\n
$$
y = 0.5,
$$
  
\n
$$
y_1 = 0.5, \qquad f(x) = (x - 3)^2 + (x - 4.5)^2 + 2.25,
$$
  
\n
$$
\frac{\partial f}{\partial x} = 2(x - 3) + 2(x - 4.5) = 0,
$$
  
\n
$$
x = 3.75.
$$
  
\n
$$
x_1 = 3.75, \qquad f(y) = (y - 2)^2 + (y + 0.25)^2 + 0.5625,
$$
  
\n
$$
\frac{\partial f}{\partial y} = 2(y - 2) + 2(y + 0.25) = 0,
$$
  
\n
$$
y = 0.875.
$$
  
\n
$$
y_2 = 0.875, \qquad f(x) = (x - 3)^2 + (x - 4.875)^2 + 1.2656,
$$
  
\n
$$
\frac{\partial f}{\partial x} = 2(x - 3) + 2(x - 4.875) = 0,
$$
  
\n
$$
x = 3.9375.
$$
  
\n
$$
x_2 = 3.9375, \qquad f(y) = (y - 2)^2 + (y + 0.0625)^2 + 0.8789,
$$
  
\n
$$
\frac{\partial f}{\partial y} = 2(y - 2) + 2(y + 0.0625) = 0,
$$
  
\n
$$
y = 0.9688.
$$

$$
y_3 = 0.9688, \qquad f(x) = (x-3)^2 + (x-4.9688)^2 + 1.0634,
$$
  
\n
$$
\frac{\partial f}{\partial x} = 2(x-3) + 2(x-4.9688) = 0,
$$
  
\n
$$
x = 3.9844.
$$
  
\n
$$
x_3 = 3.9844, \qquad f(y) = (y-2)^2 + (y+0.0156)^2 + 0.969,
$$
  
\n
$$
\frac{\partial f}{\partial y} = 2(y-2) + 2(y+0.0156) = 0,
$$
  
\n
$$
y = 0.9922.
$$

Видно, что мы начинаем получать практически одни и те же значения, поэтому можно сделать вывод, что точка  $(3.9844, 0.9922)$  =  $(4,1)$  - точка минимума.

Задача 13.2. Определить минимум той же самой функции методом наискорейшего спуска.

Решение. Возьмем же самое начальное TO T приближение - точку (3,2). Тогда

$$
\frac{\partial f}{\partial x} = 2(x-3) + 2(x-y-4), \quad \frac{\partial f}{\partial x}\Big|_{(3,2)} = -6
$$
  

$$
\frac{\partial f}{\partial y} = 2(y-2) - 2(x-y-4), \quad \frac{\partial f}{\partial y}\Big|_{(3,2)} = 6.
$$

По методу наискорейшего спуска будем искать следующее приближение в виде

$$
x_1 = 3 + 6\alpha
$$
,  $y_1 = 2 - 6\alpha$ ,

где параметр  $\alpha$  нужно еще определить из необходимого условия экстремума. Легко вычислить, что

$$
f(\alpha) = (3 + 6\alpha - 3)^2 + (2 - 6\alpha - 2)^2 +
$$
  
+ (3 + 6\alpha - 2 + 6\alpha - 4)^2 = 72\alpha^2 + (12\alpha - 3)^2,

$$
\frac{\partial f}{\partial \alpha} = 72 \cdot 2\alpha + 2 \cdot 12(12\alpha - 3) = 0,
$$
  

$$
\alpha = 0.1666.
$$

формулы для первого приближения Подстановка в позволяет получить следующие значения:

 $x_1 = 3 + 6.0.1666 = 3.996$ ,  $y_1 = 2 - 6.0.1666 = 1.004$ .

Т.е. мы за один шаг получили тот же результат, что в предыдущей задаче за семь шагов. В точке (3.996,1.004) градиент функции имеет значение (-0.024,0.024) и это получаемый результат, наименьший метолом наискорейшего спуска. Если слелать еще один шаг, то можно убедиться, что мы проскочили точку минимума и абсолютная величина градиента возросла. Таким образом, наискорейшего спуска требует осторожного метод применения.

## 14. Численное дифференцирование.

Рассмотрим задачу о вычислении производной от функции, заданной таблицей своих значений. В этом случае строится интерполяционный многочлен  $P_n(x)$  и значение производной от него принимается за приближенное значение производной от функции.

$$
f'(x) \approx P_n(x), \quad f''(x) \approx P_n''(x), \ldots, f^{(n)}(x) \approx P_n^{(n)}(x).
$$

Величина

$$
R_n^{(k)}(x) = f^{(k)}(x) - P_n^{(k)}(x), \quad k = 1, 2, ...
$$

называется погрешностью аппроксимации производной.

простой формулы Наиболее ВИД численного дифференцирования принимают для таблиц с постоянным шагом. Для примера рассмотрим многочлен Ньютона для интерполирования в начале таблицы.

$$
P_n(x) = f(x_0) + \frac{x - x_0}{1! \cdot h} \Delta f(x_0) + \frac{(x - x_0)(x - x_1)}{2! \cdot h^2} \Delta^2 f(x_0)
$$

$$
+ \frac{(x - x_0)(x - x_1)(x - x_2)}{3! \cdot h^3} \Delta^3 f(x_0) + \cdots
$$

Тогда

$$
f'(x) \approx P'_n(x) = \frac{\Delta f(x_0)}{h} + \frac{\Delta^2 f(x_0)}{2! \, h^2} (x - x_1 + x - x_0) +
$$
  
+ 
$$
\frac{\Delta^3 f(x_0)}{3! \, h^3} ((x - x_1)(x - x_2) + (x - x_0)(x - x_2)
$$
  
+ 
$$
(x - x_0)(x - x_1) + \cdots =
$$
  
= 
$$
\frac{\Delta f(x_0)}{h} + \frac{\Delta^2 f(x_0)}{2! \, h^2} (2x - x_1 - x_0) +
$$
  
+ 
$$
\frac{\Delta^3 f(x_0)}{3! \, h^3} (3x^2 - 2(x_0 + x_1 + x_2)x + x_1x_2 + x_0x_2 + x_0x_1)
$$
  
+ 
$$
\cdots
$$
  

$$
f''(x) \approx P''(x) -
$$

$$
f''(x) \approx P_n(x) =
$$
  
=  $\frac{\Delta^2 f(x_0)}{2! h^2} \cdot 2 + \frac{\Delta^3 f(x_0)}{3! h^3} (6x - 2(x_0 + x_1 + x_2)) + \cdots$ 

При  $x = x_0$  получим

$$
f'(x_0) \approx \frac{1}{h} \left( \Delta f(x_0) - \frac{1}{2} \Delta^2 f(x_0) + \frac{1}{3} \Delta^3 f(x_0) + \cdots \right) + (-1)^{n-1} \frac{1}{n} \Delta^n f(x_0) + \cdots \right) f''(x_0) \approx \frac{1}{h^2} \left( \Delta^2 f(x_0) - \Delta^3 f(x_0) + \frac{11}{12} \Delta^4 f(x_0) - \frac{5}{6} \Delta^5 f(x_0) + \cdots \right) + \cdots
$$

Аналогичные равенства для производных можно получить, используя многочлен Ньютона для интерполирования в конце таблицы.

Очень простые формулы численного дифференцирования можно вывести также из формулы Тейлора.

$$
f(x+h) = f(x) + f'(x)h + \frac{f''(x)}{2!}h^{2} + \frac{f'''(x)}{3!}h^{3} + \dots
$$

Если ограничиться двумя слагаемыми в правой части формулы, то получим

$$
f(x+h) \approx f(x) + f'(x)h.
$$
 (14.1)

Ипи

$$
f'(x) \approx \frac{f(x+h) - f(x)}{h}.
$$
 (14.2)

Это так называемая правая разностная производная. Если заменить  $h$  на  $(-h)$ , то можно записать

$$
f(x-h) \approx f(x) - f'(x)h, \qquad (14.3)
$$
  

$$
f(x) - f(x-h) \qquad (14.4)
$$

$$
f'(x) \approx \frac{f(x) - f(x - h)}{h}
$$
 (14.4)

левая разностная производная. Погрешность этой аппроксимации является величиной порядка  $h$ . Если же из равенства (14.1) вычесть равенство (14.3), то легко выразить

$$
f'(x) \approx \frac{f(x+h) - f(x-h)}{2h}
$$
 (14.5)

- центральная разностная производная. Здесь погрешность будет порядка  $h^2$ .

Если же в правых частях формулы Тейлора оставить на одно слагаемое больше, то получится

$$
f(x+h) \approx f(x) + f'(x)h + \frac{f''(x)}{2}h^{2},
$$
  

$$
f(x-h) \approx f(x) - f'(x)h + \frac{f''(x)}{2}h^{2}.
$$

Сложив эти формулы, легко получить выражение для второй производной.

$$
f''(x) \approx \frac{f(x+h) - 2f(x) + f(x-h)}{h^2}.
$$
 (14.6)

Это так называемая центральная разностная производная второго порядка. Её погрешность будет тоже порядка  $h^2$ .

Погрешность численного дифференцирования зависит от погрешностей задания  $f(x)$  и от округления при вычислениях. При уменьшении шага  $h$  погрешность метода численного дифференцирования уменьшается, а вычислительная погрешность растет. В связи с этим выбирают оптимальный шаг дифференцирования, при котором суммарная погрешность была бы минимальной.

# 15. Приближенное вычисление определенных интегралов.

Метод прямоугольников. Определенный интеграл  $\int f(x)dx$  фактически является площадью под графиком функции на промежутке  $[a,b]$ . Разобьем этот промежуток на отрезки одинаковой длины  $\Delta x_i = \frac{b-a}{n}$ , а затем каждую полоску заменим прямоугольником. Тогда

$$
\int_{a}^{b} f(x) dx \approx \frac{b-a}{n} \Big( f(\xi_0) + f(\xi_1) + \dots + f(\xi_{n-1}) \Big),
$$
  

$$
x_i \le \xi_i \le x_{i+1}, \quad i = 0, 1, 2, \dots n-1.
$$

Эта формула называется формулой прямоугольников. На практике обычно берут

$$
\xi_i = \frac{x_i + x_{i+1}}{2}
$$

и обозначают  $f(\xi_0) = y_0$ ,  $f(\xi_1) = y_1$ .... Тогда формула прямоугольников запишется в виде

$$
\int_{a}^{b} f(x)dx = \frac{b-a}{n}(y_0 + y_1 + y_2 + ... + y_{n-1}).
$$
 (15.1)

Рис.6. Метод прямоугольников для приближенного вычисления определенных интегралов.

Однако в дополнение к (15.1) требуется формула, позволяющая оценить точность вычислений. Для этого используем теорему Тейлора и представим функцию  $f(x)$ на промежутке  $[a,b]$  в виде

$$
f(x) \simeq f\left(\frac{a+b}{2}\right) + f'\left(\frac{a+b}{2}\right)\left(x - \frac{a+b}{2}\right) +
$$

$$
+ \frac{1}{2}f''\left(\frac{a+b}{2}\right)\left(x - \frac{a+b}{2}\right)^2.
$$

Следовательно,

$$
\int_{a}^{b} f(x)dx \approx \int_{a}^{b} f\left(\frac{a+b}{2}\right)dx +
$$

$$
+f'\left(\frac{a+b}{2}\right)\int_{a}^{b} \left(x - \frac{a+b}{2}\right)dx +
$$

$$
+ \frac{1}{2}f''\left(\frac{a+b}{2}\right)\int_{a}^{b} \left(x - \frac{a+b}{2}\right)^{2} dx.
$$

Легко вычислить, что

$$
\int_{a}^{b} f\left(\frac{a+b}{2}\right) dx = f\left(\frac{a+b}{2}\right) (b-a),
$$

т.е. то, что дает формула прямоугольников,

$$
f'\left(\frac{a+b}{2}\right)\int_{a}^{b}\left(x-\frac{a+b}{2}\right)dx =
$$
  
=  $f'\left(\frac{a+b}{2}\right)\cdot\frac{1}{2}\left(x-\frac{a+b}{2}\right)^{2}\Big|_{a}^{b} = 0,$   

$$
\frac{1}{2}f''\left(\frac{a+b}{2}\right)\int_{a}^{b}\left(x-\frac{a+b}{2}\right)^{2}dx =
$$
  
=  $\frac{1}{2}f''\left(\frac{a+b}{2}\right)\cdot\frac{1}{3}\left(x-\frac{a+b}{2}\right)^{3}\Big|_{a}^{b} = \frac{(b-a)^{3}}{24}f''\left(\frac{a+b}{2}\right).$ 

Получается, что последнее слагаемое дает оценку погрешности. Если оценить вторую производную  $f''(\xi) \le \mu$ ,  $a \le \xi \le b$ , то можем записать

$$
\lim_{a \to a} \mathcal{L} \leq \mathcal{L} \leq \mathcal{L} \leq \mathcal{L} \leq \mathcal{L}, \text{ to show that } \mathcal{L} \leq \mu, \quad a \leq \xi \leq b, \text{ to know that } \mathcal{L} \leq \mu, \quad a \leq \xi \leq b, \text{ to show that } \mathcal{L} \leq \mathcal{L} \leq
$$

Эта формула дает нужную оценку в случае одного

$$
\int_{a}^{b} f(x) dx = \frac{b-a}{n} (y_0 + y_1 + y_2 + ... + y_{n-1}) + R_n,
$$
  

$$
R_n \le \frac{\left(\frac{b-a}{n}\right)^3}{24} (\mu_0 + \mu_1 + ... + \mu_{n-1}) = \frac{(b-a)^3}{24n^2} \mu, \quad (15.2)
$$

где  $\mu = (\mu_0 + \mu_1 + ... + \mu_{n-1})/n$ .

**Формула трапеций**. Заменим данную кривую вписанной в неё ломаной с вершинами в точках  $\big(x_i, f\big(x_i\big)\big).$  В этом случае мы получим ряд трапеций. Если длины промежутков по оси  $Q_x \xrightarrow{b-a}$ , то площади трапеций будут

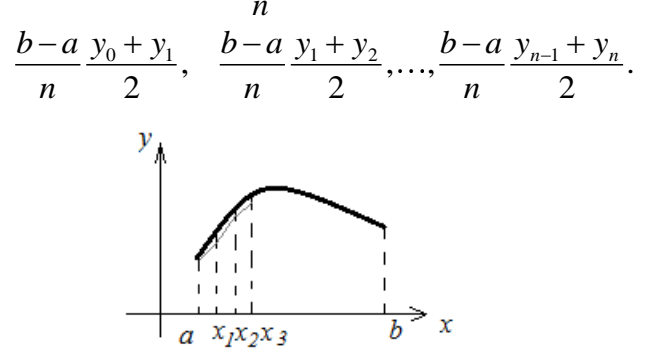

Рис. 7. Метод трапеций для приближенного вычисления определенных интегралов.

$$
\int_{a}^{b} f(x)dx \simeq \frac{b-a}{n} \left( \frac{y_0}{2} + \frac{y_1}{2} + \frac{y_1}{2} + \frac{y_2}{2} + \frac{y_2}{2} + \frac{y_3}{2} + \dots + \frac{y_{n-1}}{2} + \frac{y_n}{2} \right).
$$

В упрощенном виде формула будет иметь вид

$$
\int_{a}^{b} f(x) dx \approx \frac{b-a}{n} \left( \frac{y_0 + y_n}{2} + y_1 + y_2 \ldots + y_{n-1} \right). \tag{15.3}
$$

Это формула трапеций. Точность у неё приблизительно та же самая, что и у формулы прямоугольников. Можно пользоваться той же формулой (15.2) для оценки погрешности.

Симпсона. Приближенно Формула вычисляя определенные интегралы, мы разбиваем промежуток интегрирования на части и заменяем полученные области либо прямоугольниками (используя одну точку кривой), (используя две точки кривой). трапециями либо Следующий, более точный способ - это использовать три точки кривой на каждом участке разбиения. Геометрически это означает, что мы заменяем части кривой кусочками параболы (а не ломаной линией, как в методе трапеций). Сначала на промежутке  $[a,b]$  возьмем три узла

$$
x_0 = a
$$
,  $x_1 = \frac{a+b}{2}$ ,  $x_2 = b$ .

Заменим функцию  $f(x)$  интерполяционным многочленом Лагранжа (7.1).

$$
f(x) \approx \frac{\left(x - \frac{a+b}{2}\right)(x-b)}{\left(a - \frac{a+b}{2}\right)(a-b)} f(a) + \frac{(x-a)(x-b)}{\left(\frac{a+b}{2} - a\right)\left(\frac{a+b}{2} - b\right)} f\left(\frac{a+b}{2}\right) + \frac{(x-a)\left(x - \frac{a+b}{2}\right)}{(b-a)\left(b - \frac{a+b}{2}\right)} f(b).
$$

Слегка преобразовав этот многочлен, можем записать

$$
f(x) \approx \frac{2f(a)}{(a-b)^2} \left(x - b + \frac{b-a}{2}\right) (x - b) -
$$

$$
-\frac{4f(\frac{a+b}{2})}{(b-a)^2} \left((x-b) - (a-b)\right)(x-b) +
$$

$$
+\frac{2f(b)}{(b-a)^2} \left(x - a - \frac{b-a}{2}\right) (x-a).
$$

Если теперь проинтегрировать по очереди все слагаемые, то получим

$$
\int_{a}^{b} \left(x - b + \frac{b-a}{2}\right)(x - b)dx = \int_{a}^{b} (x - b)^{2} dx +
$$
  
+ 
$$
\frac{b-a}{2} \int_{a}^{b} (x - b)dx = \frac{(b-a)^{3}}{12},
$$
  

$$
\int_{a}^{b} (x - b - (a - b))(x - b)dx = \int_{a}^{b} (x - b)^{2}dx -
$$
  
-(a - b) 
$$
\int_{a}^{b} (x - b)dx = -\frac{(b-a)^{3}}{6},
$$

$$
\int_{a}^{b} \left(x - a - \frac{b - a}{2}\right)(x - a) dx = \int_{a}^{b} (x - a)^{2} dx - \frac{b - a}{2} \int_{a}^{b} (x - a) dx = \frac{(b - a)^{3}}{12}.
$$

 $(2.1)$ 

И собрав все вместе, можем записать

$$
\int_{a}^{b} f(x)dx \simeq \frac{2f(a)}{(a-b)^2} \frac{(b-a)^3}{12} + \frac{4f(\frac{a-b}{2})}{(b-a)^2} \frac{(b-a)^3}{6} + \frac{2f(b)}{(b-a)^2} \frac{(b-a)^3}{12} = \frac{b-a}{6} \left(f(a) + 4f(\frac{a+b}{2}) + f(b)\right). \tag{15.4}
$$

Таким образом, площадь под графиком функции заменяется площадью под параболой, проходящей через концы и середину промежутка.

Если же разбить отрезок на 2n частей и применить формулу (15.4), то получим

$$
\int_{a}^{b} f(x)dx \simeq \frac{b-a}{6n}(y_0 + 4y_1 + y_2 + y_2 + 4y_3 + y_4 + \dots + y_{2n}),
$$

где  $y_i = f(x_i)$ ,  $i = 0, 1, 2, \ldots, 2n$ . Приведя подобные слагаемые, запишем формулу Симпсона

$$
\int_{a}^{b} f(x)dx \simeq
$$
  

$$
\simeq \frac{b-a}{6n}(y_{0} + y_{2n} + 4(y_{1} + y_{3} + \dots + y_{2n-1}) + 2(y_{2} + y_{4} + \dots + y_{2n-2})).
$$
 (15.5)

Погрешность метода Симпсона оценивается по формуле

$$
R_n = \frac{(b-a)^5}{180 \cdot (2n)^4} f^{(4)}(\xi), \quad \xi \in [a,b].
$$
 (15.6)

**Задача 15.1**. Вычислить  $\int_{0}^{1} \frac{dx}{1+x^2}$  с помощью метода

прямоугольников и оценить погрешность вычислений.

**Решение**. Пусть  $n = 10$ , тогда  $\frac{b-a}{a} = 0.1$ . Выберем в качестве  $\xi$  середины промежутков разбиения и вычислим значения подынтегральной функции в этих точках. Результаты вычислений оформим в таблицу.

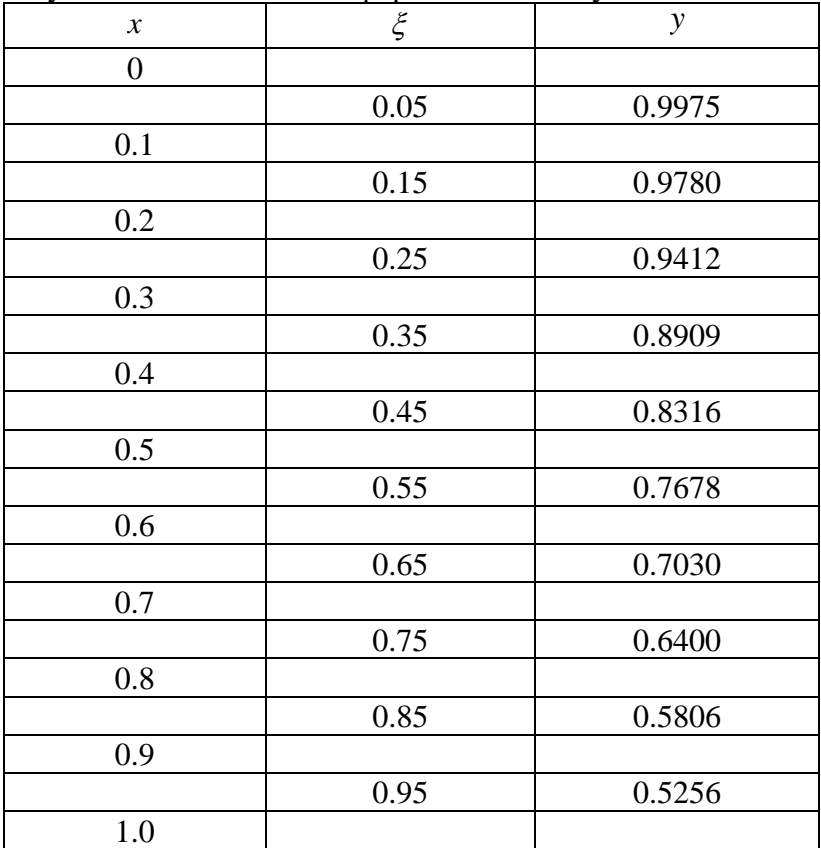

Согласно формуле (15.1)

 $\int_0^1 \frac{dx}{1+x}$  $1 + x^2$ 1  $\frac{a}{\pi} \frac{a}{1+x^2} \approx 0.1(0.9975 + 0.9780 + 0.9412 + 0.8909 +$  $\cdots$  + 0.5256) = 0.78562.

Оценить погрешность можно с помощью формулы (15.2). Для этого необходимо вычислить вторую производную подынтегральной функции и оценить её числовое значение на промежутке интегрирования.

$$
f(x) = \frac{1}{1 + x^2}, \quad f'(x) = -\frac{2x}{(1 + x^2)^2},
$$
  

$$
f''(x) = 2 \cdot \frac{3x^2 - 1}{(1 + x^2)^3} < 2, \quad x \in [0, 1].
$$

Следовательно,

$$
R_n < \frac{1^3}{24 \cdot 100} \cdot 2 = 0.83 \cdot 10^{-3}
$$

и в вычислениях верны как минимум два знака после запятой.

**Задача 15.2**. Вычислить тот же интеграл с помощью формулы трапеций.

**Решение**. Снова разобьем промежуток интегрирования на 10 частей и вычислим значения подынтегральной функции в узлах. Результаты оформим в виде таблицы.

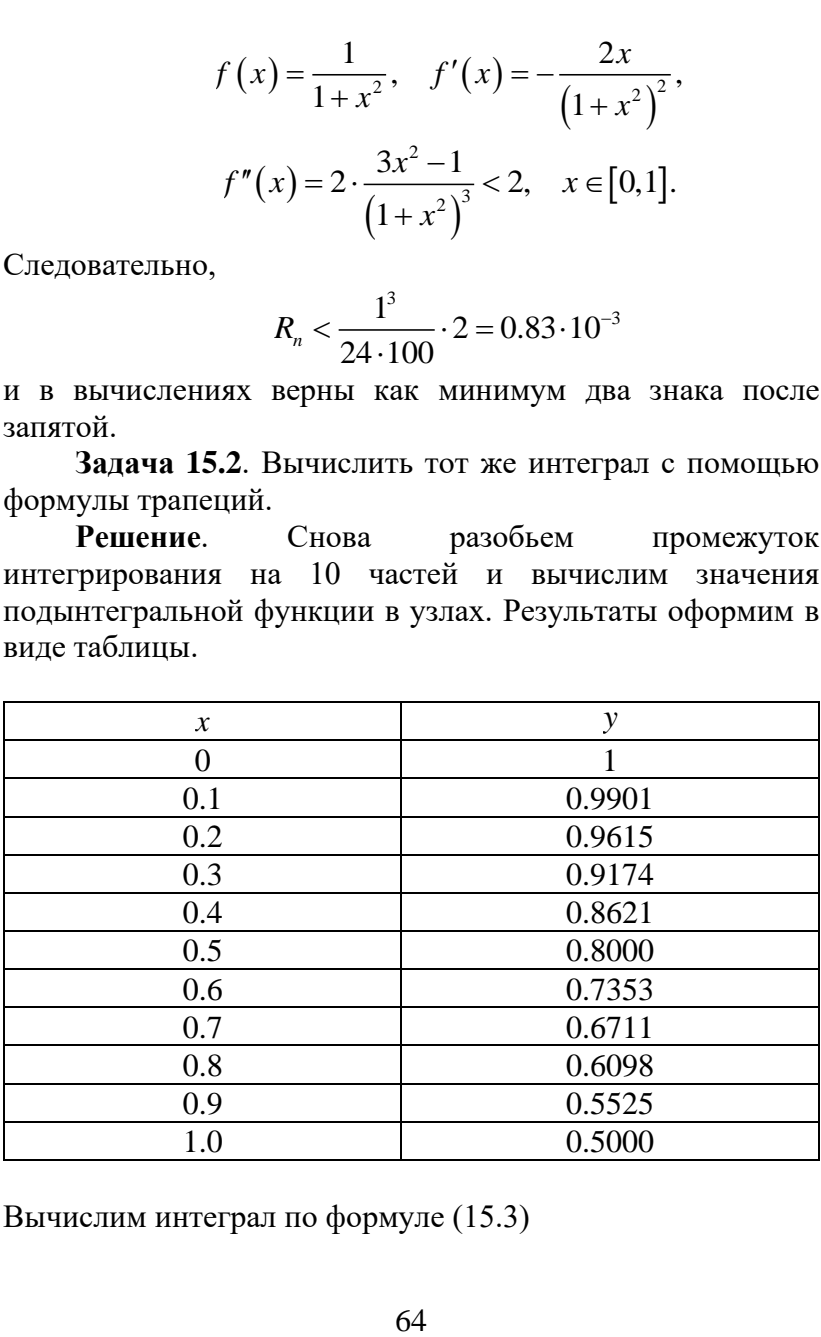

Вычислим интеграл по формуле (15.3)

 $\int_0^1 \frac{dx}{1+x}$  $1 + x^2$ 1  $rac{dx}{1+x^2} \simeq \frac{1}{10} \left( \frac{1+0.5}{2} \right)$  $\frac{32}{2}$  + 0.9901 + 0.9615 + 0.9174 + … +  $(0.5525) = 0.78498.$ 

**Задача 15.3**. Вычислить тот же интеграл с помощью формулы Симпсона и оценить погрешность вычислений.

**Решение**. Для того, чтобы использовать формулу Симпсона, необходимо разбить промежуток интегрирования на  $2n$  частей. Пусть  $2n = 4$ , тогда вычислим значения подынтегральной функции в соответствующих узлах.

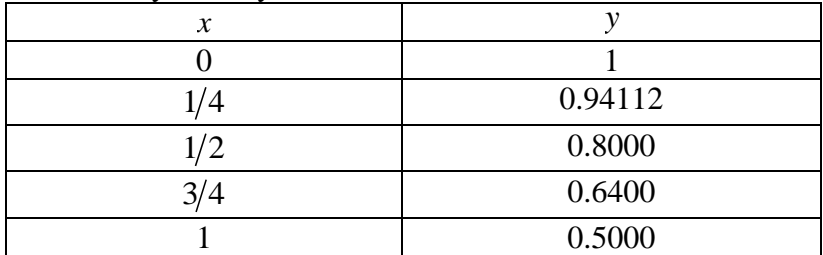

Используя формулу (15.5), можем записать

$$
\int_0^1 \frac{dx}{1+x^2} \simeq \frac{1}{12} (1+0.5+4(0.9412+0.64)+2 \cdot 0.8)
$$
  
= 0.78539.

Для оценки погрешности используется формула (15.6), поэтому необходимо вычислить производную четвертого порядка и оценить её числовое значение на промежутке интегрирования.

$$
f(x) = \frac{1}{1+x^2}, f^{(4)}(x) = 24 \cdot \frac{1-10x^2+5x^4}{(1+x^2)^5} \le 24, x \in [0,1].
$$

Таким образом,

$$
R_n \le \frac{1^5}{180 \cdot 4^4} \cdot 24 = 0.5 \cdot 10^{-3}
$$

и мы получили ту же точность, что и в предыдущих задачах, но проделали значительно меньший объем вычислений.

## 16. Приближенное решение лифференциальных уравнений. Метод Эйлера.

Простейшим обыкновенным дифференциальным уравнением является уравнение первого порядка

$$
y'=f\left(x,y\right).
$$

Основная задача - это задача Коши, т.е. нахождение кривой  $y = y(x)$ , удовлетворяющей условию

$$
y(x_0)=y_0.
$$

Иными словами, требуется найти интегральную кривую, проходящую через заданную точку.

Метод Эйлера. Выбрав достаточно малый шаг  $h$ , построим систему равноотстоящих точек

$$
x_i = x_0 + ih, \quad i = 0, 1, 2, \dots \tag{16.1}
$$

Заменим интегральную кривую ломаной с  $M_0M_1M_2...$  с узлами  $M_i(x_i, y_i)$ . В каждом узле ломаная линия идет по направлению касательной к кривой.

$$
f(x_i, y_i) = y_i' = \text{tg}\alpha = \frac{y_{i+1} - y_i}{h}.
$$

Тогла

$$
y_{i+1} = y_i + h \cdot f(x_i, y_i).
$$
 (16.2)

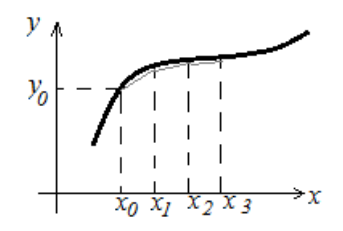

Рис. 8. Приближение интегральной кривой с помощью метода Эйлера.

Формула (16.2) позволяет приближенно находить интегральной кривой. Ломаная следующие точки  $M_0M_1M_2...$  называется ломаной Эйлера.

Метод Эйлера является простейшим метолом численного интегрирования дифференциальных уравнений. Его нелостатками являются:

1). малая точность:

2). систематическое накопление ошибок;

3). поскольку дифференциальное уравнение имеет множество решений (с разными константами), то можно случайно на некотором шаге перескочить на другое решение.

Чтобы избежать последней из ошибок, метод Эйлера часто используют несколько раз для одного уравнения с разными шагами.

Усовершенствованный метод Эйлера. Пусть

 $y_{i+1} = y_i + h \cdot f(x_i, y_i).$ 

Сначала вычисляют промежуточное значение

$$
x_{i+\frac{1}{2}} = x_i + \frac{h}{2}, \quad y_{i+\frac{1}{2}} = y_i + \frac{h}{2}f(x_i, y_i),
$$

$$
f_{i+\frac{1}{2}} = f\left(x_{i+\frac{1}{2}}, y_{i+\frac{1}{2}}\right). \quad (16.3)
$$

А затем полагают, что

$$
y_{i+1} = y_i + h \cdot f_{i+1/2}.
$$
 (16.4)

Задача 16.1. Применяя метод Эйлера, составить на  $[0,1]$ таблицу значений отрезке интеграла дифференциального уравнения

$$
\begin{cases} y' = \frac{xy}{2}, \\ y(0) = 1. \end{cases}
$$

IIIar  $h = 0.1$ .

**Решение**. Как следует из начального условия,  $x_0 = 0$ ,  $y_0 = 1$ . Значения для следующего шага вычисляем по формулам (16.1), (16.2).

$$
x_1 = 0.1
$$
,  $y_1 = y_0 + hf(x_0, y_0) = y_0 + h \frac{x_0 y_0}{2} = 1$ .

Используя вычисленные значения для первого шага, считаем значения для второго шага

$$
x_2 = 0.2
$$
,  $y_2 = y_1 + h \frac{x_1 y_1}{2} = 1.005$ 

и т.д. Результаты вычислений сведем в таблицу.

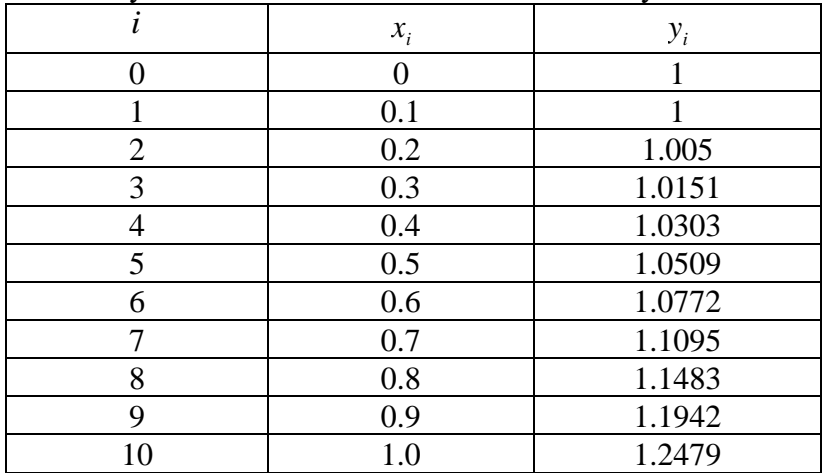

Задача 16.2. Применяя усовершенствованный метод Эйлера, составить на отрезке [0,1] таблицу значений интеграла дифференциального уравнения

$$
\begin{cases} y'=y-\frac{2x}{y}, \\ y(0)=1. \end{cases}
$$

IIIan  $h = 0.2$ 

**Решение**. Из начального условия следует, что  $x_0 = 0$ ,  $y_0 = 1$ . Вычисляем промежуточный шаг по формулам (16.3).

$$
x_{1/2} = 0.1,
$$
  $y_{1/2} = y_0 + h\left(y_0 - \frac{2x_0}{y_0}\right) = 1.1,$   
 $f_{1/2} = y_{1/2} - \frac{2x_{1/2}}{y_{1/2}} = 0.9182.$ 

Затем по формуле (16.4) делаем вычисления для первого шага

$$
x_1 = 0.2
$$
,  $y_1 = y_0 + h \cdot f_{1/2} = 1.1836$ .

Таким образом продолжаем и дальше. Для следующего шага вычисляем сначала промежуточное, а потом настоящее значение.  $\sim$ 

$$
x_{1+\frac{1}{2}} = 0.3, y_{1+\frac{1}{2}} = y_1 + h\left(y_1 - \frac{2x_1}{y_1}\right) = 1.2682,
$$
  

$$
f_{1+\frac{1}{2}} = y_{1+\frac{1}{2}} - \frac{2x_{1+\frac{1}{2}}}{y_{1+\frac{1}{2}}} = 0.7951.
$$
  

$$
x_2 = 0.4, \quad y_2 = y_1 + h \cdot f_{1+1/2} = 1.3426.
$$

Результаты оформим в виде таблицы.

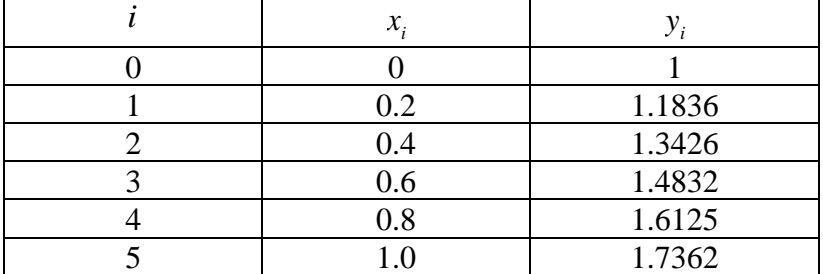

## 17. Решение уравнения Лапласа методом сеток.

Пусть требуется приближенно решить уравнение Лаппаса

$$
\Delta u = \frac{\partial^2 u}{\partial x^2} + \frac{\partial^2 u}{\partial y^2} = 0.
$$

Для производной второго порядка мы имеем формулу центральной разностной производной (14.6). Опираясь на неё, можем записать

$$
\frac{\partial^2 u}{\partial x^2} \simeq \frac{u(x+h, y) - 2u(x, y) + u(x-h, y)}{h^2},
$$
  

$$
\frac{\partial^2 u}{\partial y^2} \simeq \frac{u(x, y+h) - 2u(x, y) + u(x, y-h)}{h^2}.
$$

Тогда уравнение Лапласа пример вид  

$$
\frac{u(x+h,y)-2u(x,y)+u(x-h,y)}{h^2} + \frac{u(x,y+h)-2u(x,y)+u(x,y-h)}{h^2} = 0.
$$

И, следовательно, можем выразить

$$
u(x,y) = \frac{1}{4} [u(x+h,y) + u(x-h,y) + u(x,y+h) ++u(x,y-h)].
$$
 (17.1)

Это так называемая первая основная схема. Можно оценить и её погрешность. Если разложить все слагаемые в правой части формулы в ряд Тейлора в окрестности точки  $(x, y)$ , то окажется, что оператор Лапласа моделируется с точностью  $h^2$ 

$$
B(x-h,y) \begin{array}{|c|c|}\n & \multicolumn{2}{c|}{D(x,y+h)} \\
\hline\nh & & A(x,y) \\
\hline\nh & & A(x,y) \\
\hline\nE(x,y-h)\n\end{array} C(x+h,y)
$$

Рис.9. Основной элемент сетки для первой основной схемы.

Вторая основная схема. В ней сетка строится немного по-другому.

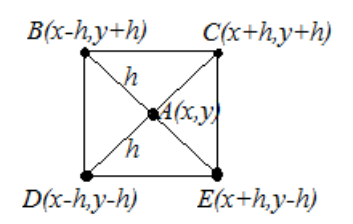

Рис. 10. Основной элемент сетки для второй основной схемы.

И соответственно

$$
u(x, y) = \frac{1}{4} [u(x + h, y - h) + u(x - h, y - h) ++ u(x - h, y + h) + u(x + h, y - h)].
$$

Точность вычислений второй разностной схемы такая же, как и у первой.

Идея метода сеток для решения двумерных дифференциальных уравнений заключается в следующем.

1. В области *S* , в которой разыскивается решение, строится сеточная область *k S* , приближающая область *S* .

2. Заданное дифференциальное уравнение заменяется в узлах сетки соответствующим конечно-разностным уравнением.

3. На основании граничных условий устанавливаются значения искомого решения в граничных узлах области  $S_k$ .

Сеточная область может состоять из квадратных, прямоугольных, треугольных и других клеток. От выбора *h* зависит точность. Обычно задачу решают при большом *h* (делают грубое приближение), а потом переходят к более мелкой сетке.

Точки (узлы) сетки *k S* называются *соседними*, если они удалены друг от друга в направлении оси *Ox* или *Oy* на расстояние *h* . Узлы могут быть *внутренними* и *граничными*. Граничный узел сетки называется *узлом*  *первого рода*, если он имеет соседний внутренний узел сетки, в противном случае он называется *граничным узлом второго рода*. Внутренние узлы и граничные узлы первого рода называются *расчетными точками*. Граничные узлы второго рода не входят в вычисления и могут быть изъяты из сетки.

**Задача**. Решить задачу Дирихле

 $\Delta u = 0,$   $x, y \in S,$   $u|_L = 2,$   $L = \partial S$ :  $x^2$ 4 +  $y^2$ 1  $= 1$ . **Решение**. Построим сетку с  $h = 1$ .

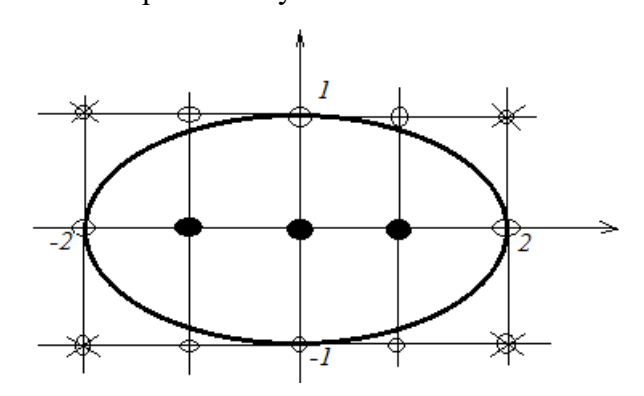

Рис.11. Построение сетки для решения задачи Дирихле.

На приведенном рис. 11 точки, закрашенные черным – внутренние узлы, не закрашенные – граничные узлы первого рода, перечеркнутые – граничные узлы второго рода, не входящие в вычисления. Применим формулу (17.1) к внутренним узлам (учитывая, что в граничных узлах первого рода функция *u* = 2 ).

$$
u(1,0) = \frac{1}{4} \big( u(2,0) + u(0,0) + u(1,1) + u(1,-1) \big) = \frac{1}{4} \big( 6 + u(0,0) \big),
$$
$$
u(0,0) = \frac{1}{4} \big( u(0,1) + u(0,-1) + u(1,0) + u(-1,0) \big) =
$$
  
=  $\frac{1}{4} \big( 4 + u(1,0) + u(-1,0) \big),$   
 $u(-1,0) = \frac{1}{4} \big( u(-2,0) + u(0,0) + u(-1,1) +$   
+  $u(-1,-1) \big) = \frac{1}{4} \big( 6 + u(0,0) \big).$ 

Раскрывая скобки и преобразовывая, получим систему уравнений.

$$
\begin{cases} 4u(1,0) - u(0,0) = 6, \\ -u(1,0) + 4u(0,0) - u(-1,0) = 4, \\ -u(0,0) + 4u(-1,0) = 6. \end{cases}
$$

Её легко решить методом Крамера. Проведя необходимые вычисления, получим

$$
u(1,0) = u(0,0) = u(-1,0) = 2.44.
$$

## 18. Метод сеток для уравнений параболического типя.

Рассмотрим уравнение теплопроводности ДЛЯ однородного стержня  $0 \le x \le l$  при  $a = 1$ :

$$
\frac{\partial u}{\partial t} = \frac{\partial^2 u}{\partial x^2},\qquad(18.1)
$$

где  $u(x,t)$  - температура, t - время. Пусть, кроме того, задано начальное распределение тепла и тепловые режимы на концах:

$$
u(x,0) = f(x),
$$
  
 
$$
u(0,t) = \varphi(t), \quad u(l,t) = \psi(t).
$$
 (18.2)

Требуется найти распределение температуры  $u(x,t)$  вдоль любой момент времени. Рассмотрим стержня  $\overline{B}$ пространственно-временную систему координат  $\{x,t\}$ . В полосе  $t \ge 0$ ,  $0 \le x \le l$  построим прямоугольную сетку.

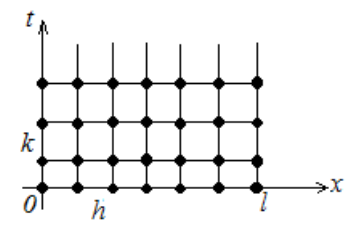

Рис. 12. Прямоугольная сетка с различной длиной шага по двум осям.

$$
x = ih
$$
,  $i = 0, 1, 2, ...n$ ,  $h = \frac{l}{n}$ ,  
 $t = jk$ ,  $j = 0, 1, 2, ...$ ,  $k = \sigma h^2$ ,  $\sigma = \text{const}$ 

Вообще говоря,  $k \neq h$ . Для краткости обозначим

$$
x_i = ih, \quad t_j = jk, \quad u_{ij} = u(x_i, t_j).
$$

дифференциальное уравнение Заменим конечноразностным. Получим

$$
\frac{u_{i,j+1} - u_{ij}}{\sigma h^2} = \frac{u_{i+1,j} - 2u_{ij} + u_{i-1,j}}{h^2}
$$

Или, после преобразования

$$
u_{i,j+1} = \sigma u_{i+1,j} + (1 - 2\sigma) u_{ij} + \sigma u_{i-1,j}. \qquad (18.3)
$$

Таким образом, зная начальное условие

$$
u_{i,0} = f(x_i), \quad i = 0, 1, 2, \dots n
$$

и граничные условия

$$
u_{0,j} = \varphi(t_j), \quad u_{n,j} = \psi(t_j)
$$

мы можем последовательно вычислять  $u(x_i, t_1)$ ,  $u(x_i, t_2)$  и т.д. Остается наилучшим образом выбрать  $\sigma$ . Если предположения, исходить **ИЗ** что при замене дифференциального уравнения конечно-разностным ошибка должна быть наименьшей, то можно доказать, что

при  $\sigma = 1/2$  погрешность будет порядка  $h^4$ , а при любом другом значении – не меньше чем порядка  $h^2$ . Ну а если принять в качестве  $\sigma$  наилучшее значение  $1/2$ , подставить и произвести вычисления, то расчетная формула (18.3) запишется в виле

$$
u_{i,j+1} = \frac{1}{6} \Big( u_{i+1,j} + 4u_{ij} + u_{i-1,j} \Big). \tag{18.4}
$$

Недостаток этого метода: слишком маленький шаг по времени. Увеличить его нельзя, т.к. ЭТО нарушит устойчивость схемы.

Конечно-разностная схема называется устойчивой, если малые погрешности, допущенные в процессе решения, затухают или хотя бы остаются малыми при увеличении номера слоя. В противном случае схема называется неустойчивой. Описанная в этом разделе схема является устойчивой при соблюдении условия

$$
0<\sigma\leq \frac{1}{2}.
$$

Задача. Найти решение уравнения

$$
\begin{cases} u_t = u_{xx}, \\ u(x,0) = 4x(1-x), & 0 \le x \le 1, \\ u(0,t) = 0, & u(1,t) = 0, \quad t > 0. \end{cases}
$$

**Решение.** Возьмем  $h = 0.1$ , тогда  $k = \sigma h^2 = \frac{1}{6} \cdot 0.01 = 0.0017$ . При  $t = 0$  распределение

температур находим из начального и граничных условий.

 $x = 0$ ,  $u = 0$  из граничного условия;

$$
x = 0.1, \quad u = 4 \cdot 0.1(1 - 0.1) = 0.36;
$$
  
\n
$$
x = 0.2, \quad u = 4 \cdot 0.2(1 - 0.2) = 0.64;
$$
  
\n
$$
x = 0.3, \quad u = 0.84; \quad x = 0.4, \quad u = 0.96; \quad x = 0.5, \quad u = 1;
$$

$$
x = 0.6
$$
,  $u = 0.96$ ;  $x = 0.7$ ,  $u = 0.84$ ;  
 $x = 0.8$ ,  $u = 0.64$ ;  
 $x = 0.9$ ,  $u = 0.36$ ;

 $x = 1$ ,  $u = 0$  из граничного условия.

Для вычисления следующего слоя используем граничные условия, формулу (18.4) и значения температур в только что вычисленном слое.

 $t = 0.0017$ ,  $x = 0$ ,  $u = 0$  из граничного условия;

$$
x = 0.1, \quad u = \frac{1}{6}(0 + 4 \cdot 0.36 + 0.64) = 0.347;
$$
  
\n
$$
x = 0.2, \quad u = \frac{1}{6}(0.36 + 4 \cdot 0.64 + 0.84) = 0.627;
$$
  
\n
$$
x = 0.3, \quad u = \frac{1}{6}(0.64 + 4 \cdot 0.96 + 1) = 0.827;
$$
  
\n
$$
x = 0.4, \quad u = 0.947; \quad x = 0.5, \quad u = 0.987;
$$
  
\n
$$
x = 0.6, \quad u = 0.947;
$$
  
\n
$$
x = 0.7, \quad u = 0.827; \quad x = 0.8, \quad u = 0.627;
$$
  
\n
$$
x = 0.9, \quad u = 0.347;
$$

 $x = 1$ ,  $u = 0$  из граничного условия.

При вычислении второго слоя поступаем так же, но в расчетах используем распределение температур первого слоя.

$$
t = 2 \cdot 0.0017 = 0.0034
$$
,  $x = 0$ ,  $u = 0$  is траничного  
условия;  
 $x = 0.1$ ,  $u = \frac{1}{6}(0 + 4 \cdot 0.347 + 0.627) = 0.336$ ;  
 $x = 0.2$ ,  $u = \frac{1}{6}(0.347 + 4 \cdot 0.627 + 0.827) = 0.614$ 

И Т.Д.

### 19. Метод прогонки для уравнения теплопроводности.

Рассмотрим еще один вычислительный метод, при котором шаг по времени можно взять крупнее, чем в предыдущем случае. Для уравнения (18.1) с условиями (18.2) построим прямоугольную сетку

$$
x = ih
$$
,  $i = 0, 1, 2, ...n$ ,  $h = \frac{l}{n}$ ,  
 $t = jk$ ,  $j = 0, 1, 2, ...$ 

Составим приближенную формулу для  $(j+1)$  - слоя (это так называемая неявная схема)

$$
\frac{u_{i-1,j+1} - 2u_{i,j+1} + u_{i+1,j+1}}{h^2} = \frac{u_{i,j+1} - u_{i,j}}{k}.
$$
\n
$$
\underbrace{(i-1,j+1)}_{(i,j+1)} \underbrace{(i,j+1)}_{(i,j)}
$$

Рис.13. Расположение узлов сетки для метода прогонки.

$$
u_{i-1,j+1} - 2u_{i,j+1} + u_{i+1,j+1} = \frac{h^2}{k} \Big( u_{i,j+1} - u_{i,j} \Big).
$$

Обозначим  $h^2/k = s$ . Тогда можем записать

$$
u_{i-1,j+1} - (2+s)u_{i,j+1} + u_{i+1,j+1} = -su_{i,j}.
$$
 (19.1)

Как известно из граничных условий

$$
u_{0,j+1} = \varphi(t_{j+1}), \quad u_{n,j+1} = \psi(t_{j+1}).
$$

Остальные значения будем искать методом прогонки. Предположим, что

$$
u_{i,j+1} = a_{i,j+1} \left( b_{i,j+1} + u_{i+1,j+1} \right). \tag{19.2}
$$

Тогда, соответственно,

$$
u_{i-1,j+1} = a_{i-1,j+1} \left( b_{i-1,j+1} + u_{i,j+1} \right). \tag{19.3}
$$

Если подставить (19.3) в (19.1), то получим

$$
a_{i-1,j+1} (b_{i-1,j+1} + u_{i,j+1}) - (2+s) u_{i,j+1} + u_{i+1,j+1} = -su_{ij},
$$
  

$$
u_{i,j+1} = \frac{a_{i-1,j+1} b_{i-1,j+1} + su_{ij} + u_{i+1,j+1}}{(2+s) - a_{i-1,j+1}}.
$$
 (19.4)

Из сравнения формул (19.4) и (19.2), которые должны быть одинаковыми, следуют формулы для определения а и b.

$$
a_{i,j+1} = \frac{1}{(2+s) - a_{i-1,j+1}}, \quad b_{i,j+1} = a_{i-1,j+1}b_{i-1,j+1} + su_{ij},
$$
  
\n
$$
i = 2, 3, \dots n.
$$
 (19.5)

Отдельно рассматривают случай с  $i = 1$ . Согласно  $(19.1), (19.2)$ 

$$
u_{0,j+1} - (2 + s) u_{1,j+1} + u_{2,j+1} = -s u_{1,j},
$$
  

$$
u_{1,j+1} = a_{1,j+1} (b_{1,j+1} + u_{2,j+1}).
$$

Таким образом,

$$
\begin{cases} u_{1,j+1} = \frac{u_{0,j+1} + su_{1,j} + u_{2,j+1}}{2+s}, \\ u_{1,j+1} = a_{1,j+1} (b_{1,j+1} + u_{2,j+1}). \end{cases}
$$

Сравнение вышеприведенных формул дает нам следующие формулы

$$
a_{1,j+1} = \frac{1}{2+s}, \quad b_{1,j+1} = u_{0,j+1} + su_{1,j} = \varphi(t_{j+1}) + su_{1,j}. \tag{19.6}
$$

Итак, при  $k = 0$   $t = 0$  и, следовательно,  $u_{i0} = f(x_i)$ . При  $k=1$  сначала осуществляем прямой ход, т.е. определяем *а* и *b* (формулы (19.5), (19.6)).

$$
a_{1,1} = \frac{1}{2+s}, \quad b_{1,1} = \varphi(t_1) + su_{1,0},
$$
  
\n
$$
a_{2,1} = \frac{1}{2+s-a_{1,1}}, \quad b_{2,1} = a_{1,1}b_{1,1} + su_{2,0},
$$
  
\n
$$
a_{3,1} = \frac{1}{2+s-a_{2,1}}, \quad b_{2,1} = a_{2,1}b_{2,1} + su_{3,0}
$$

и т.д. Затем начинается обратный ход, определение  $u_{i}$  из  $(19.2).$ 

$$
u_{n,1} = \psi(t_1),
$$
  
\n
$$
u_{n-1,1} = a_{n-1,1} (b_{n-1,1} + u_{n,1}),
$$
  
\n
$$
u_{n-2,1} = a_{n-2,1} (b_{n-2,1} + u_{n-1,1}),
$$
  
\n
$$
u_{1,1} = a_{1,1} (b_{1,1} + u_{2,1}),
$$
  
\n
$$
u_{0,1} = \varphi(t_1).
$$

Далее переходим к следующему слою.

Недостаток метода прогонки: пониженная точность для точек вблизи границы. Для устранения этого вблизи границы используют более точные формулы численного дифференцирования. Если исследовать устойчивость метода прогонки, то окажется, что абсолютная величина погрешности не возрастает при увеличении номера слоя при любом  $s > 0$ .

Задача. Решить уравнение методом прогонки, если  $h = 0.1$ ,  $k = 0.01$ , а значит,  $s = h^2/k = 1$ .

$$
u_t = u_{xx}, \quad 0 \le x \le 1,
$$
  
\n
$$
u(x,0) = 4x(1-x),
$$
  
\n
$$
u(0,t) = 0, \quad u(1,t) = 0.
$$

**Решение.** При  $j=0$  находим распределение температур из начальных и граничных условий задачи.

$$
u_{0,0} = 0, \quad u_{1,0} = 4 \cdot 0.1(1 - 0.1) = 0.36,
$$
  
\n
$$
u_{2,0} = 4 \cdot 0.2(1 - 0.2) = 0.64, \quad u_{3,0} = 4 \cdot 0.3(1 - 0.3) = 0.84,
$$
  
\n
$$
u_{4,0} = 0.96, \quad u_{5,0} = 1,
$$
  
\n
$$
u_{6,0} = 0.96, \quad u_{7,0} = 0.84,
$$
  
\n
$$
u_{8,0} = 0.64, \quad u_{9,0} = 0.36, \quad u_{10,0} = 0.
$$

Пусть теперь  $j=1$ . Сначала вычисляем коэффициенты с помощью формул прямого хода.

$$
a_{1,1} = \frac{1}{2+s} = 0.3333, \quad b_{1,1} = \varphi(0) + su_{1,0} = 0.36,
$$
  
\n
$$
a_{2,1} = \frac{1}{2+s-a_{1,1}} = 0.374, \quad b_{2,1} = a_{1,1}b_{1,1} + su_{2,0} = 0.760,
$$
  
\n
$$
a_{3,1} = \frac{1}{2+s-a_{2,1}} = 0.381, \quad b_{3,1} = a_{2,1}b_{2,1} + su_{3,0} = 1.124,
$$
  
\n
$$
a_{4,1} = 0.382, \quad b_{4,1} = 1.388, \quad a_{5,1} = 0.382, \quad b_{5,1} = 1.530,
$$
  
\n
$$
a_{6,1} = 0.382, \quad b_{6,1} = 1.544, \quad a_{7,1} = 0.382, \quad b_{7,1} = 1.430,
$$
  
\n
$$
a_{8,1} = 0.382, \quad b_{8,1} = 1.186, \quad a_{9,1} = 0.382, \quad b_{9,1} = 0.813.
$$

Затем осуществляем обратный ход, исходя из граничных условий и формул (19.2).

$$
u_{10,1} = 0
$$

$$
u_{9,1} = a_{9,1} (b_{9,1} + u_{10,1}) = 0.311, \quad u_{8,1} = a_{8,1} (b_{8,1} + u_{9,1}) = 0.572,
$$
  
\n
$$
u_{7,1} = a_{7,1} (b_{7,1} + u_{8,1}) = 0.765, \quad u_{6,1} = a_{6,1} (b_{6,1} + u_{7,1}) = 0.882,
$$
  
\n
$$
u_{5,1} = a_{5,1} (b_{5,1} + u_{6,1}) = 0.921, \quad u_{4,1} = a_{4,1} (b_{4,1} + u_{5,1}) = 0.882,
$$
  
\n
$$
u_{3,1} = a_{3,1} (b_{3,1} + u_{4,1}) = 0.764, \quad u_{2,1} = a_{2,1} (b_{2,1} + u_{3,1}) = 0.570,
$$
  
\n
$$
u_{1,1} = a_{1,1} (b_{1,1} + u_{2,1}) = 0.310, \quad u_{0,1} = 0.
$$

Таким образом мы вычислили распределение температур для первого слоя. Далее можно переходить к вычислению второго слоя прямым и обратным ходом.

### 20. Метод сеток для уравнений гиперболического типя

Рассмотрим струны с колебания уравнение начальными и граничными условиями.

$$
\begin{cases} u_{tt} = a^2 u_{xx}, \\ u(x,0) = f(x), & u_t(x,0) = F(x), \\ u(0,t) = \varphi(t), & u(l,t) = \psi(t). \end{cases}
$$

Как и раньше, создадим сетку

$$
x = ih
$$
,  $i = 0, 1, 2, ... n$ ,  $h = \frac{l}{n}$ ,  
 $t = jk$ ,  $j = 0, 1, 2, ...$ 

Пользуясь формулами для производных, получим

$$
\frac{u_{i,j+1}-2u_{ij}+u_{i,j-1}}{k^2}=a^2\frac{u_{i+1,j}-2u_{ij}+u_{i-1,j}}{h^2}.
$$

Пусть  $k = h/a$ . Тогда

$$
u_{i,j+1} = u_{i+1,j} + u_{i-1,j} - u_{i,j-1}.
$$
 (20.1)

Получается, что для вычисления в  $(j+1)$ -м слое требуются значения из двух предыдущих слоев, *ј*-го и  $(j-1)$ -го. При  $j=0$  значения заданы. Остается вопрос: что делать при  $j = 1$ ? Есть два пути.

1. Определить значения  $u(x,t)$  на фиктивном слое  $i = -1$ . Из начальных условий известно, что  $u_t(x, 0) =$  $F(x)$ , а значит

$$
\frac{u_{i,-1} - u_{i,0}}{-k} = F(x_i) = F_i,
$$

$$
u_{i,-1} = u_{i,0} + kF_i.
$$

Можно вычислить значения для  $j = -1$ , а потом по формуле  $(20.1)$  для  $j=1$  и дальше.

2. Вместо введения фиктивного слоя можно отдельно считать значения  $u(x,t)$  для слоя с  $i=1$ . Например, с помощью формулы Тейлора можно представить

$$
u_{i,1} \simeq u_{i,0} + k \frac{\partial u_{i,0}}{\partial t} + \frac{k^2}{2} \frac{\partial^2 u_{i,0}}{\partial t^2}.
$$

Но из начальных условий известно, что

$$
\frac{\partial^2 u_{i,0}}{\partial t^2} = a^2 \frac{\partial^2 u_{i,0}}{\partial x^2} = a^2 f''(x_i) = a^2 f''_i,
$$
  

$$
\frac{\partial u_{i,0}}{\partial t} = u_t(x_i, 0) = F(x_i) = F_i.
$$

Таким образом,

$$
u_{i,1} = u_{i,0} + kF_i + \frac{a^2k^2}{2}f''_i.
$$
 (20.2)

Эту формулу целесообразно применять, когда  $f(x)$ ,  $F(x)$  заданы аналитическими выражениями. Итак, значение функции  $u(x,t)$  в нулевом слое определяем из начального условия, в первом слое по формуле (20.2), а во втором и далее – по формуле  $(20.1)$ .

Задача. Методом сеток найти решение уравнения

$$
\begin{cases}\n u_{tt} = u_{xx}, \\
u(0,t) = u(\pi, t) = 0, \\
u(x,0) = x(\pi - x), \quad u_t(x,0) = 0.\n\end{cases}
$$

**Решение**. Как видно из уравнения,  $a = 1$ , а значит  $k = h$ . Возьмем  $k = h = \pi/18$ . Тогда

 $u_{00} = 0$  из граничных условий,

$$
u_{1,0} = \frac{\pi}{18} \left( \pi - \frac{\pi}{18} \right) = 0.518, \quad u_{2,0} = \frac{\pi}{9} \left( \pi - \frac{\pi}{9} \right) = 0.975,
$$
  

$$
u_{3,0} = \frac{\pi}{6} \left( \pi - \frac{\pi}{6} \right) = 1.371, \quad u_{4,0} = \frac{2\pi}{9} \left( \pi - \frac{2\pi}{9} \right) = 1.706
$$

И Т.Д.

В первом слое по формуле (20.2)

$$
u_{i,1} = x_i \left( \pi - x_i \right) + 0 + \frac{a^2 k^2}{2} f_i'' = x_i \left( \pi - x_i \right) - \frac{\pi^2}{18^2},
$$

т.к.  $f''_i = -2$ ,  $a = 1$ . Таким образом, можем вычислить

 $u_{01} = 0$  из граничных условий,

$$
u_{1,1} = 0.518 - 0.0305 = 0.4875
$$
,  $u_{2,1} = 0.975 - 0.0305 = 0.9445$ ,  
\n $u_{3,1} = 1.371 - 0.0305 = 1.3405$ ,  $u_{4,1} = 1.706 - 0.0305 = 1.6755$ 

И Т.Д.

При вычислении значений функции во втором слое используем граничные условия и формулу (20.1).

 $u_{0.2} = 0$  из граничных условий,

$$
u_{1,2} = u_{2,1} + u_{0,1} - u_{1,0} = 0.9445 + 0 - 0.518 = 0.4265,
$$
  
\n
$$
u_{2,2} = u_{3,1} + u_{1,1} - u_{2,0} = 1.3405 + 0.4875 - 0.975 = 0.853,
$$
  
\n
$$
u_{3,2} = u_{4,1} + u_{2,1} - u_{3,0} = 1.6755 + 0.9445 - 1.371 = 1.249
$$

и т.д.

# **Содержание.**

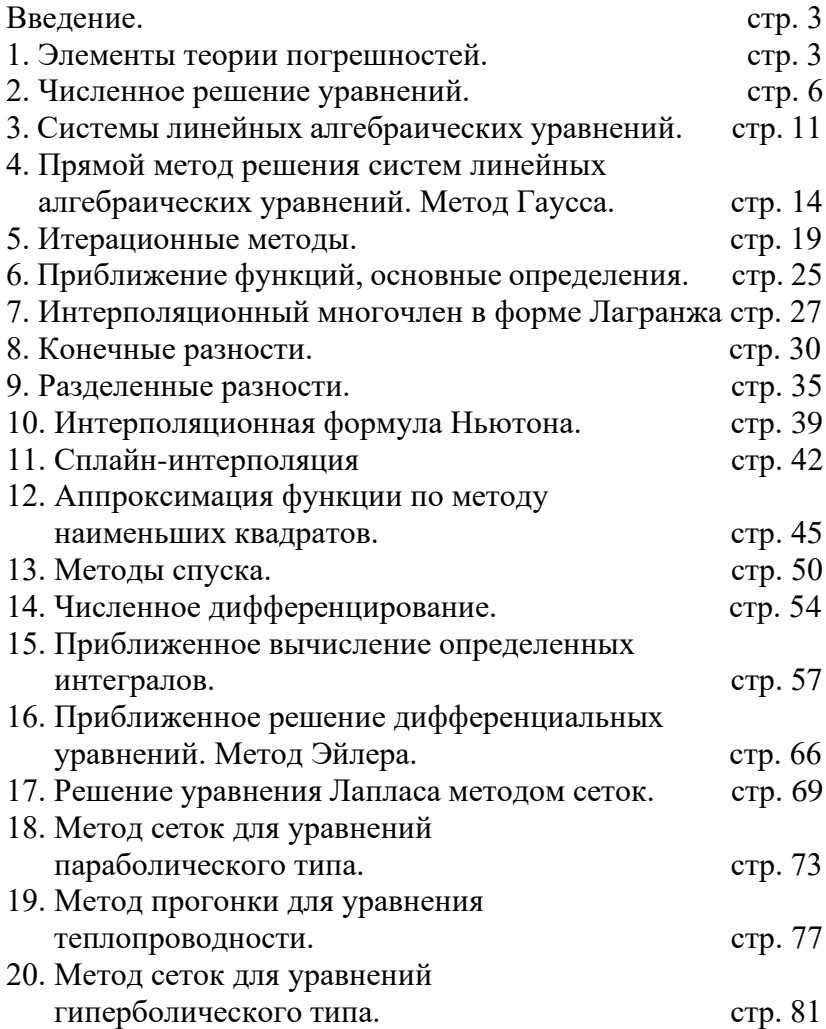

# *Учебное пособие*

## Петрова Вера Валерьевна, канд. физ.-мат. наук Зайцева Ирина Владимировна, канд. физ.-мат. наук

#### Вычислительная математика

Печатается в авторской редакции.

Подписано в печать 25.05.2023. Формат  $60\times90^{-1}$ <sub>16</sub>. Гарнитура Times New Roman. Печать цифровая. Усл. печ. л. 5,375. Тираж 20 экз. Заказ №1399. РГГМУ, 192007, Санкт-Петербург, Воронежская ул., 79.